## Kazalo

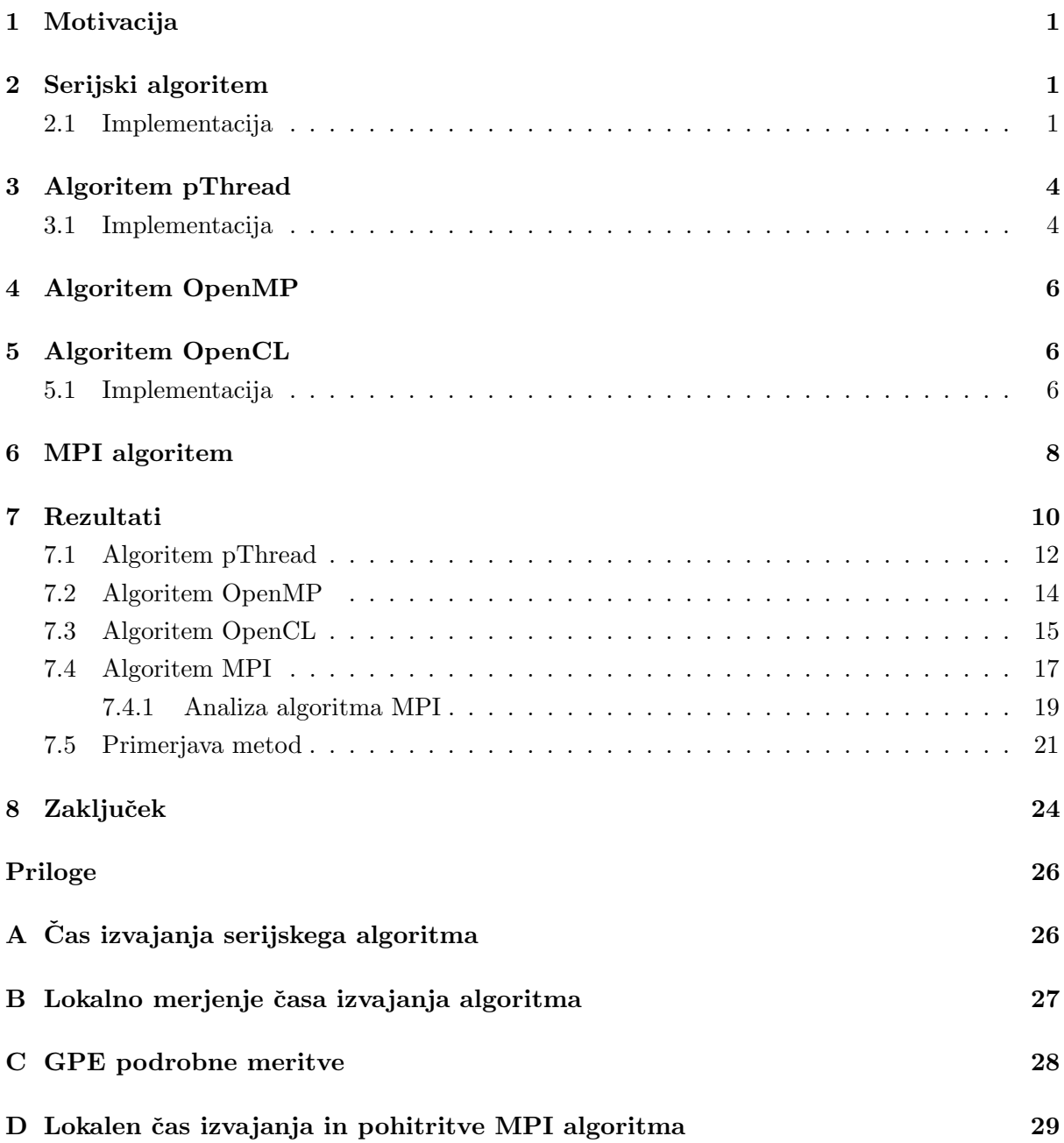

# Slike

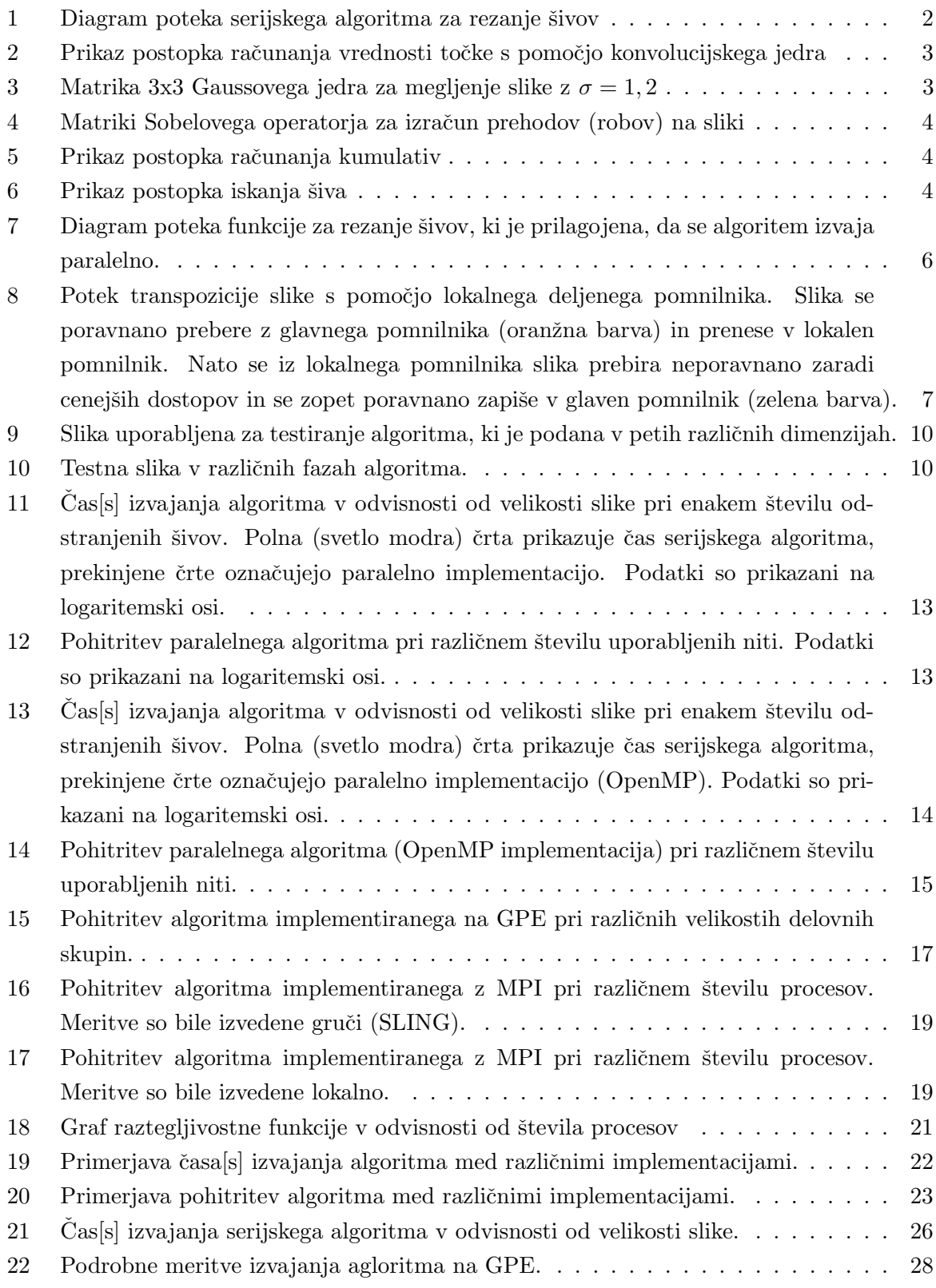

### <span id="page-2-0"></span>1 Motivacija

Rezanje šivov (angl. seam carving) je tehnika, s katero spreminjamo velikost slike z namenom, da ohranimo njeno vsebino brez popačenj. Potreba po dinamičnem prilagajanju velikosti slik je nastala zaradi številnih medijev različnih velikosti, ki že podpirajo dinamične spremembe v postavitvi strani in besedila (npr. HTML), ne pa slik.

Algoritem poišče najmanj pomembne poti (angl. seams) na sliki, ki jih odstrani, s čimer se zmanjša velikost slike oziroma jih doda, s čimer se velikost slike poveča. Nadgradnja algoritma omogoča, da definiramo območja, ki jih dodatno utežimo. S tem lahko ohranimo dele slike nedotaknjene ali pa odstranimo večje objekte.

Za implementacijo algoritma smo se odločili, ker je idealen za paralelizacijo. Tehnike, ki jih spoznavamo pri predmetu Porazdeljeni sistemi, bomo implementirali na izbranem problemu. Serijski algoritem je pri obdelavi slik večje resolucije zelo počasen, zato bo služil kot odlična referenca o izboljšavah.

### <span id="page-2-1"></span>2 Serijski algoritem

#### <span id="page-2-2"></span>2.1 Implementacija

Serijski algoritem je implementiran v jeziku C++. Pri implementaciji je bila uporabljena knjižnjica OpenCV [\[6\]](#page-26-0). OpenCV je odprtokodna knjižnica, ki vsebuje algoritme, ki se pogosto uporabljajo pri računalniškem vidu. Kljub temu da knjižnica omogoča mnogo naprednih algoritmov, je uporabljena le za branje in prikazovanje slik. Vhod programa je slika ter želena širina in višina slike. Izhod programa je črno-bela slika želenih dimenzij.

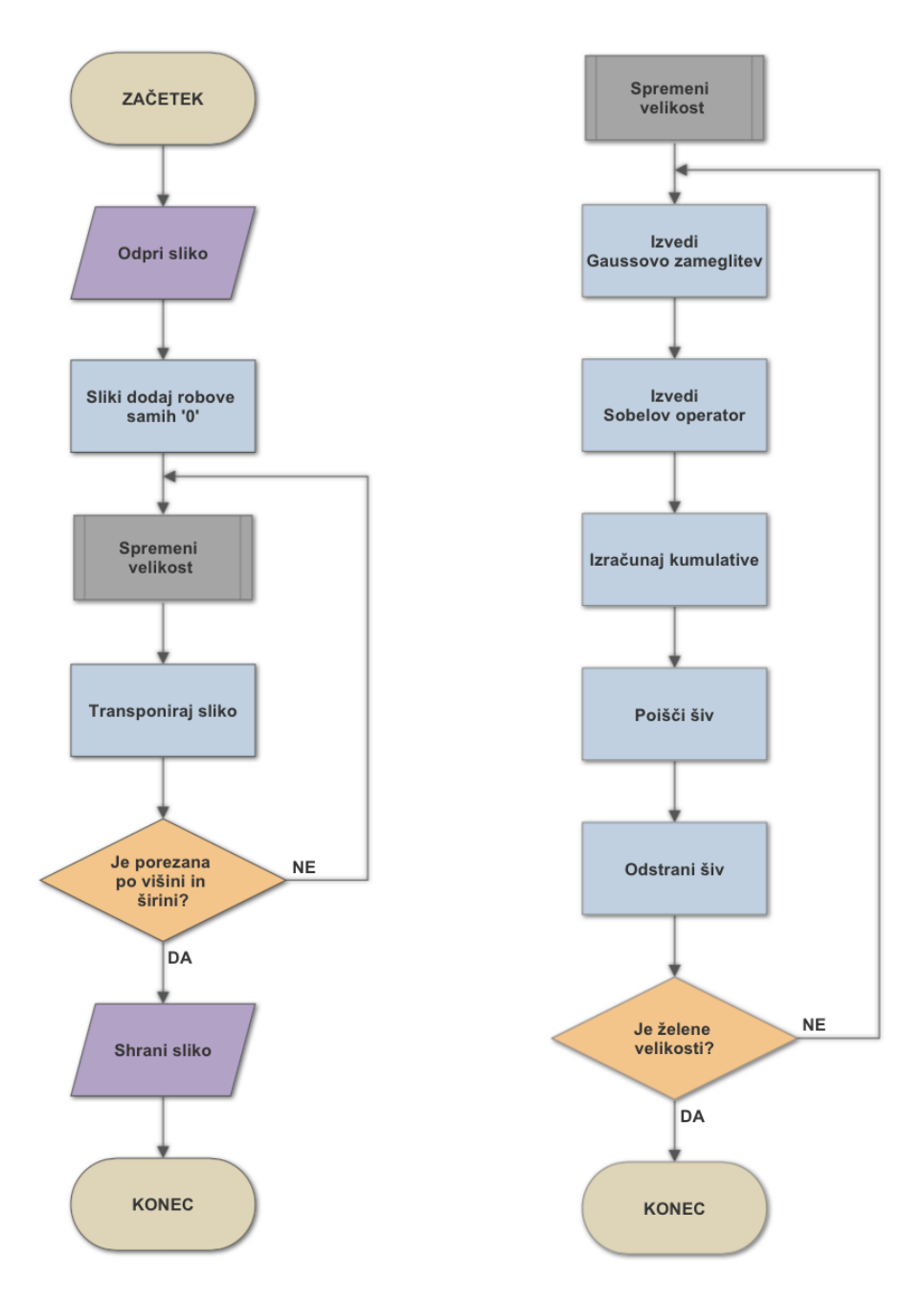

<span id="page-3-0"></span>Slika 1: Diagram poteka serijskega algoritma za rezanje šivov

#### Algoritem glavne zanke

Algoritem glavne zanke je sestavljen iz naslednjih korakov:

- 1. Branje slike v pomnilnik.
- 2. Razširjanje slike z dodatnimi praznimi robovi. Dodatni robovi so sliki dodani zato, da poenostavijo delovanje algoritma na robovih slike.
- <span id="page-3-1"></span>3. Rezanje slike po njeni širini. Postopek rezanja je bolj podrobno opisan v nadaljevanju.
- 4. Transponiranje slike. Slika je transponirana zato, da je postopek rezanja lahko implementiran samo po eni dimenziji.
- 5. Če je rezanje slike končano po obeh dimenzijah, nadaljujemo z naslednjim korakom, v nasprotem primeru pa se vrnemo v korak [3.](#page-3-1)
- 6. Prikaz slike

#### Postopek rezanja slike

Postopek rezanja slike je sestavljen iz naslednjih korakov:

1. Sliki je dodan Gaussian-ov filter [\[2\]](#page-26-1) za megljenje slike (angl. Gaussian blur). Filter je uporabljen zato, da iz slike odstranimo šum in posledično izboljšamo rezultat filtra za detekcijo robov (Slika [2\)](#page-4-0). Izračunan je s pomočjo uteženega povprečja sosednjih točk.

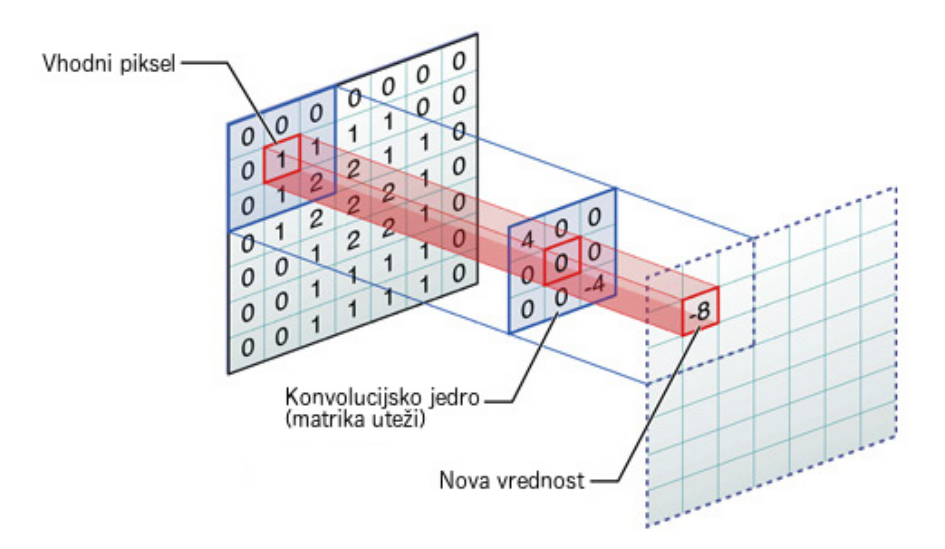

<span id="page-4-0"></span>Slika 2: Prikaz postopka računanja vrednosti točke s pomočjo konvolucijskega jedra

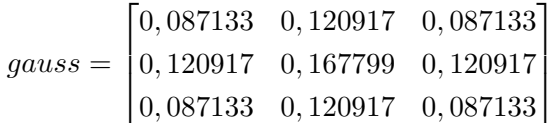

<span id="page-4-1"></span>Slika 3: Matrika 3x3 Gaussovega jedra za megljenje slike z  $\sigma = 1, 2$ 

2. Sliki je dodan Sobel-ov filter za detekcijo robov. Postopek izračuna je enak kot je prikazan na sliki (Slika [2\)](#page-4-0), le da v tem primeru izračunamo dve matriki  $G_x$  in  $G_y$ , rezultat pa je koren vsote kvadratov  $G_x$  in  $G_y$ .

$$
G_x = \begin{bmatrix} 1 & 0 & -1 \\ 2 & 0 & -2 \\ 1 & 0 & -1 \end{bmatrix} * A \quad \text{in} \quad G_y = \begin{bmatrix} 1 & 2 & 1 \\ 0 & 0 & 0 \\ -1 & -2 & -1 \end{bmatrix} * A
$$

$$
G = \sqrt{G_x^2 + G_y^2}
$$

<span id="page-5-2"></span>Slika 4: Matriki Sobelovega operatorja za izračun prehodov (robov) na sliki

3. Pri odkrivanje šivov je uporabljen pristop dinamičnega programiranja. Najprej se izračunajo kumulative intenzitet. Računanje se začne na spodnjem robu slike. Vsaki točki priredimo kumulativo svoje itenzitete in ji prištejemo najmanjšo itenziteto izmed njenih spodnjih treh sosednjih točk. Računanje se nadaljuje v zgornji vrstici, dokler ne pridemo do zgornjega roba slike.

|  | $3 \quad 4 \quad 6 \quad 2$ |  |                         |  |  |  |                     |  |  |
|--|-----------------------------|--|-------------------------|--|--|--|---------------------|--|--|
|  |                             |  |                         |  |  |  |                     |  |  |
|  |                             |  |                         |  |  |  |                     |  |  |
|  |                             |  | 3 7 6 4 3 7 6 4 3 7 6 4 |  |  |  | $3 \quad 7 \quad 6$ |  |  |

<span id="page-5-3"></span>Slika 5: Prikaz postopka računanja kumulativ

4. Iz izračunanih kumulativ se odkrije šiv z najmanjšo itenziteto. V zgornjem robu slike se poišče točka z najmanjšo kumulativo. Tam se šiv začne. Šiv se nadaljuje v eni izmed spodnjih treh sosednjih točk. Izbere se točka, ki ima najmanjšo kumulativo. Iskanje šiva se tako nadaljuje do spodnjega roba. Postopek iskanja kumulativ je prikazan na sliki (Slika [5\)](#page-5-3).

| 12 10 12 8        |  |  | 12 10 12 8                                   |  |           | 12 10 12 8 |  |  | 12 10 12 8        |  |
|-------------------|--|--|----------------------------------------------|--|-----------|------------|--|--|-------------------|--|
| $9 \t13 \t6 \t19$ |  |  | 9 13 6 19                                    |  | 9 13 6 19 |            |  |  | 9 13 6 19         |  |
| 14 5 13 9         |  |  | $14 \overline{5} \overline{13} \overline{9}$ |  |           | 14 5 13 9  |  |  | 14 5 13 9         |  |
| 3 7 6 4           |  |  | $3 \quad 7 \quad 6 \quad 4$                  |  | 37764     |            |  |  | $3 \mid 7 \mid 6$ |  |

<span id="page-5-4"></span>Slika 6: Prikaz postopka iskanja šiva

- 5. Odkriti šiv se iz slike izbriše. Točka šiva je prepisana z njeno desno sosednjo točko, ta pa ponovno z njeno sosednjo toˇcko. Prepisovanje se nadaljuje do desnega roba in nato za vsako točko šiva. Na koncu se širina slike zmanjša za eno točko. Postopek odkrivanja šivov je prikazan na sliki (Slika [6\)](#page-5-4).
- 6. Če je dosežena želena dimenzija, se postopek konča. V nasprotnem primeru se celoten postopek rezanja ponovi.

Diagram poteka algoritma je prikazan na sliki (Slika [1\)](#page-3-0).

### <span id="page-5-0"></span>3 Algoritem pThread

### <span id="page-5-1"></span>3.1 Implementacija

Serijski algoritem je paraleliziran z uporabo knjižnice pThread. Knjižnica je implementacija programskega vmesnika POSIX threads, ki je nastal zaradi potrebe po enotnem vmesniku za

delo z nitmi [\[9\]](#page-26-2).

Algoritem glavne zanke je ostal isti kot pri serijskem algoritmu. Transponiranje slike ni paralelizirano zato, ker se v celotnem programu slika transponira le dvakrat, kar je malo v primerjavi z delom rezanja slike.

#### Postopek rezanja slike

Na začetku rezanja slike se niti inicializirajo. Vsaka nit dobi množnico parametrov, ki vključujejo identifikator niti, meta-podatke o sliki, število šivov, ki jih mora odstraniti, kazalec na originalno sliko in kazalca na pomožna pomnilnika. Pomožna pomnilnika in pomnilnik, ki vsebuje originalno sliko je za vse niti enak. Preko njih poteka komunikacija med njimi. Za sinhronizacijo niti je uporabljena prepreka iz knjižnice pThread, ob kateri se niti sinhronizirajo pred nadaljevanjem. Naloga je bila razvita v okoljih Linux in Unix (Mac OS X). Slednji nima podprtih preprek ob knjižnici pThread. Težavo smo rešili tako, da smo k programu dodali programsko kodo preprek [\[10\]](#page-26-3). Po inicializaciji niti vstopijo v zanko, ki šteje število porezanih šivov. V zanki se izvajajo naslednji koraki:

- <span id="page-6-0"></span>1. Vsaka nit glede na svoj identifikator izraˇcuna dve obmoˇcji delovanja, ki ji pripadata. Prvo je območje, ki niti pripada, če sliko razdelimo na horizontalne pasove, drugo pa območje, ki niti pripada, če sliko razdelimo na vertikalne pasove.
- 2. Vsaka nit opravi Gaussian-ovo konvolucijo na svojem prvem območju. Ko konča na prepreki poˇcaka druge niti.
- 3. Vsaka nit opravi Sobel-ovo konvolucijo na svojem prvem območju. Za tem se niti sinhronizirajo na prepreki.
- 4. Vsaka nit zaˇcne na svojem obmoˇcju raˇcunati kumulative. Ker za to potrebujemo izra-ˇcunane podatke prejˇsnje vrstice, se morajo niti sinhronizirati na koncu raˇcunanja vsake vrstice.
- 5. Nit z identifikatorjem 0 poišče šiv glede na izračunane kumulative. Ker je algoritem iskanja šiva težavnosti  $O(m+n)$ , kjer je m višina slike in n širina slike, algoritem ni paraleliziran. Ostale niti na prepreki poˇcakajo prvo nit.
- 6. Vsaka nit na svojem prvem območju izbriše šiv, ki mu pripada. Na koncu se niti ponovno sinhronizirajo. Na tem mesu zanka preveri, ali so vsi šivi porezani. Če niso, se izvajanje nadaljuje v koraku (Korak [1\)](#page-6-0). V nasprotnem primeru niti končajo svoje delovanje. Glavna nit nato izvede transformacijo slike in postopek rezanja slike ponovi še po drugi dimenziji.

Postopek rezanja slike je prikazan na sliki (Slika [7\)](#page-7-3).

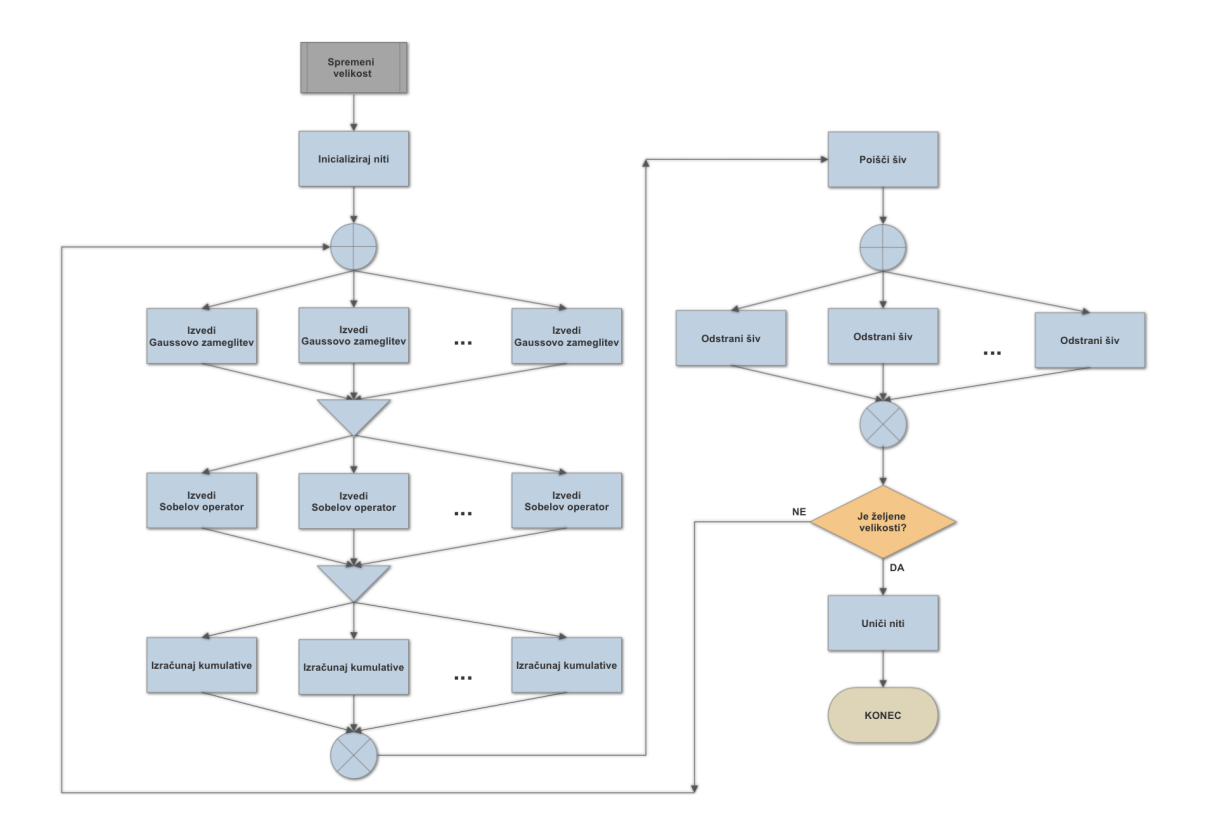

<span id="page-7-3"></span>Slika 7: Diagram poteka funkcije za rezanje šivov, ki je prilagojena, da se algoritem izvaja paralelno.

### <span id="page-7-0"></span>4 Algoritem OpenMP

Za implementacijo algoritma je uporabljena knjižnica OpenMP [\[7\]](#page-26-4). OpenMP je aplikacijski programski vmesnik, ki podpira paralelizacijo z deljenim pomnilnikom na številnih napravah. Sestavlja ga skupek direktiv prevajalniku, knjižničnih rutin in globalnih spremenljivk, ki vplivajo na način izvajanja programa.

Kot osnovo za implementacijo OpenMP algoritma smo uporabili serijski algoritem (Po-glavje [2\)](#page-2-1). Na začetku smo dodali klic, ki nastavi število niti, ki jih bo OpenMP uporabljal. Dodali smo tri direktive pragma, s katerimi upravljamo paralelno izvajanje programa. V Gauss-ovi in Sobel-ovi konvoluciji smo direktivi dodali pred zankama, ki iterirata po vrsticah in stolpcih. V pragmi smo dodali parameter, ki pove prevajalniku, naj zanki združi. Z uporabo direktive pragma smo paralelizirali tudi zanko, ki pri brisanju šivov iterira po vrsticah.

Zaradi slabih rezultatov testiranja časov, ki ga je algoritem pThread porabil za računanje kumulativ smo se odločili, da tega pri implementaciji OpenMP algoritma ne bomo paralelizirali.

### <span id="page-7-1"></span>5 Algoritem OpenCL

### <span id="page-7-2"></span>5.1 Implementacija

Za implementacijo algoritma je uporabljena knjižnica OpenCL [\[5\]](#page-26-5). OpenCL (Open Computing Language) je odprt standard za razvoj programske opreme, ki teče na raznoliki strojni opremi.

V našem primeru algoritem izkorišča grafične procesne enote (GPE oziroma angl. GPU).

Kljub temu, da je algoritem nekoliko prilagojen, da kar se da dobro izkorišča arhitekturo GPE, sva ostala zvesta konceptu prikazanem na sliki (Slika [7\)](#page-7-3). Dodana vrednost te implementacije algoritma je porazdeljeno transponiranje slike. Ideja je povzeta z objave na blogu Nvidia-je, ki je bila objavljena leta 2013 s strani Marka Harrisa [\[1\]](#page-26-6). Algoritem deluje na nivoju poravnanega dostopa do globalnega pomnilnika in transpozicije v lokalnem pomnilniku, saj je cena dostopov manjša, kot pri neporavnanem dostopu do glavnega pomnilnika. Zapis v glavni pomnilnik pa je ponovno poravnan (Slika [8\)](#page-8-0). V literaturi se takšna tehnika imenuje *angl. "tiled* transpose", saj se transponirajo manjši kosi oziroma ploščice slike.

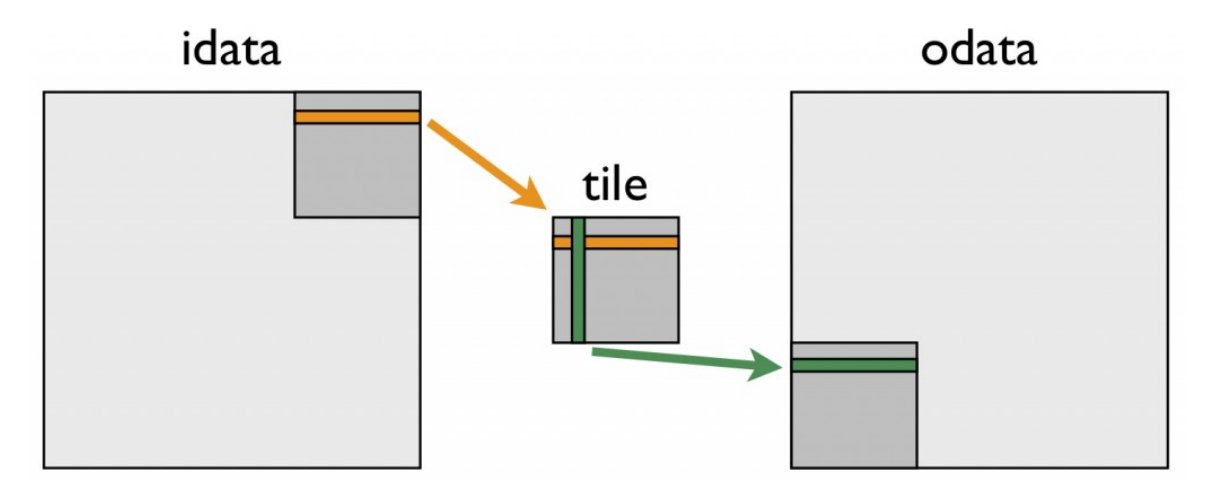

<span id="page-8-0"></span>Slika 8: Potek transpozicije slike s pomočjo lokalnega deljenega pomnilnika. Slika se poravnano prebere z glavnega pomnilnika (oranˇzna barva) in prenese v lokalen pomnilnik. Nato se iz lokalnega pomnilnika slika prebira neporavnano zaradi cenejših dostopov in se zopet poravnano zapiše v glaven pomnilnik (zelena barva).

#### Koraki algoritma

- 1. V prvem koraku se inicializira okolje in izbere napravo (GPE) na kateri se bo izvajalo računanje. Nato se za izbrano napravo pripravi kontekst in ukazna vrsta. Iz posebne datoteke *gpu.cl* se naloži programska koda, ki bo tekla na napravi in se zanjo ustrezno prevede.
- 2. V drugem koraku se na GPE prenese slika, ki jo želimo obrezati. Hkrati se rezervira prostor tudi za vmesne izraˇcune. GPE je s tem pripravljena za raˇcunanje.
- <span id="page-8-1"></span>3. Nato se izvede glajenje slike s pomočjo Gaussovega jedra. Niti hkrati delujejo na celi sliki (1 nit na 1 točki), saj je operacija neodvisna. Naslednji korak se izvede, ko zaključijo vse niti oziroma se zaključijo vsi ščepci (globalna sinhronizacija na CPE). Končno poročilo: - kazalo - uvod - implementacije in testi - skupna primerjava vseh arhitektur - zaključek  $(povzetek) - + nekje teoretična analiza (stroški komunikacije pri MPI, raztegljivost, ...)$
- 4. V ˇcetrtem koraku se izvede Sobelov operator za iskanje robov na sliki. Tudi v tem koraku delujejo niti hkrati na celotni sliki (1 nit na 1 toˇcki), saj je tudi ta operacija neodvisna.

Naslednji korak se izvede, ko zaključijo vse niti oziroma se zaključijo vsi ščepci (globalna sinhronizacija na CPE).

- 5. Računanje komulativ se izvaja po vrsticah. Niti hkrati poračunavajo na celotni vrstici in se sinhronizirajo na CPE. CPE torej za vsako vrstico zažene svoj ščepec, da poračuna kumulative na celotni sliki.
- 6. Izraˇcunane kumulative se prenesejo nazaj v pomnilnik na gostitelju, kjer se s serijsko implementacijo algoritma poišče šiv z najmanjšo intenziteto.
- 7. Lokacija šiva se prenese v glavni pomnilnik GPE, s pomočjo katerih ga niti po vrsticah odstranijo.
- 8. Algoritem se vrne na korak (Korak [3\)](#page-8-1), dokler slika ni željene velikosti. Slika se nato transponira in v enakih korakih poreže še po drugi osi. Za konec se slika transponira še enkrat, da se vrne v začetno stanje.

### <span id="page-9-0"></span>6 MPI algoritem

Za implementacijo algoritma smo uporabili standard MPI, ki definira model za paralelno programiranje, predvsem to kako prenaˇsati podatke iz naslovnega prostora enega procesa v naslovni prostor nekega drugega procesa [\[4\]](#page-26-7).

MPI poskrbi za pravilno ustvarjanje procesov, algoritem pa je sestavljen iz naslednjih korakov:

- 1. Prvi proces prebere sliko in jo razpošlje drugim procesom. Slika je razdeljena po vrsticah, število vrstic pa je določeno tako, da vsak proces (vključno s prvim) dobi enako število vrstic. Poleg tega proces dodatno prejme še eno vrstico nad svojim delom slike in eno pod njim. Ta dva robova sta potrebna za pravilno računanje v nadaljnjih korakih.
- <span id="page-9-2"></span>2. Vsak proces nad svojim delom slike opravi Gaussian-ovo konvolucijo.
- <span id="page-9-1"></span>3. Robovi se med procesi sinhronizirajo. To pomeni, da vsak proces pošlje procesu, ki obdeluje naslednji del slike, svojo spodnjo vrstico. Podobno vsak proces pošlje procesu, ki obdeluje prejšnji del slike svojo zgornjo vrstico. Ob zaključku te komunikacije imajo vsi procesi pravilne robove.
- 4. Vsak proces nad svojim delom slike opravi Sobel-ovo konvolucijo.
- 5. Proces, ki obdeluje najbolj spodnji del slike, začne izračun kumulativ. Ko konča delo na svojem delu slike, pošlje najbolj zgornjo vrstico procesu, ki obdeluje prejšnji del slike. Ta proces vrstico prejme in opravi delo na svojem delu slike, nato pa ponovno odpošlje zgornjo vrstico. Postopek se ponavlja, dokler izračun kumulativ ne konča še zadnji proces. Ta postopek raˇcunanja kumulativ je po svoji naravi serijski, kljub temu da se izvaja na veˇc procesih, saj mora vsak proces vedno poˇcakati proces, ki obdeluje del slike pod njim,

da konˇca svoje delo in odpoˇslje zgornjo vrstico. Alternativa temu postopku bi bila ta, da bi se celotna slika zbrala na prvem procesu, ki bi izračun kumulativ prav tako opravil serijsko, poiskal šiv in ga razposlal procesom (ti bi nato nadaljevali z brisanjem šiva). Prednost izbranega postopka je v tem, da ni potrebno opraviti pošiljanja celotne slike, ampak zadostuje pošiljanje toliko vrstic, kot je število procesov.

- 6. Iskanje šiva poteka v obratni smeri iskanja kumulativ. Proces, ki obdeluje najbolj zgornji del slike začne z iskanjem šiva. Ko z iskanjem šiva konča, pošlje indeks stolpca zadnje vrstice šiva procesu, ki obdeluje naslednji del slike. Ta z iskanjem šiva nadaljuje na svojem delu slike. Postpotek se ponavlja, dokler ni odkrit celoten šiv.
- 7. Vsak proces izbriše šiv na svojem delu slike.
- 8. Robovi se med procesi sinhronizirajo z uporabo postopka, opisanega v koraku [3.](#page-9-1) S tem je postopek rezanja enega šiva končan. Če želena širina slike še ni dosežena, algoritem postopek ponovi s korakom [2.](#page-9-2)
- 9. Ko je rezanje slike po eni dimenziji konˇcano, vsi procesi poˇsljejo svoj del slike prvemu procesu. Ta sliko združi in jo transponira. Nato odreže odstranjene vrstice in transponirano sliko ponovno razpošlje vsem procesom. Celoten algoritem se nato ponovi, da je slika obrezana tudi po drugi dimenziji.

### <span id="page-11-0"></span>7 Rezultati

Algoritem smo testirali na eni sliki (Slika [9\)](#page-11-1), ki je podana v različnih dimenzijah. Najmanjša je velikosti 500x254, največja pa 6000x3049 točk.

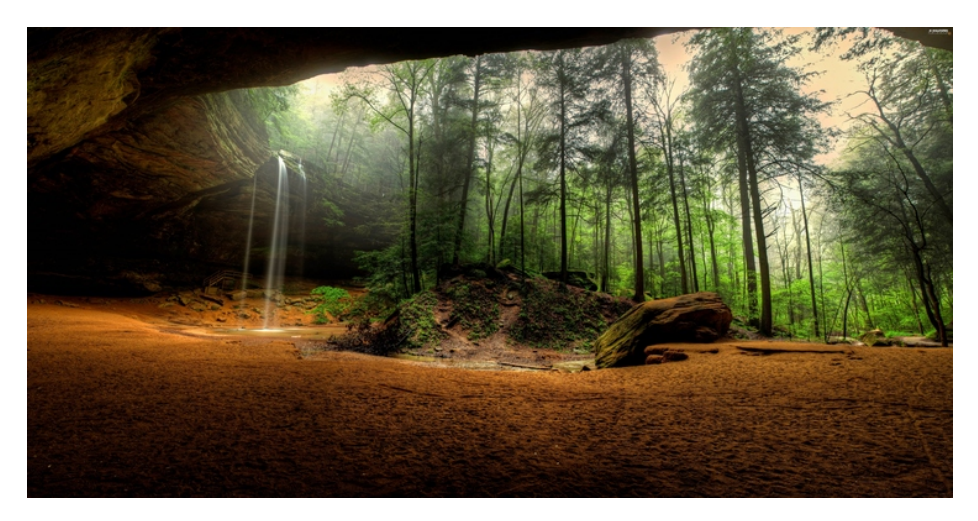

<span id="page-11-1"></span>Slika 9: Slika uporabljena za testiranje algoritma, ki je podana v petih različnih dimenzijah.

Slika (Slika [10\)](#page-11-2) prikazuje sliko v različnih delih algoritma. Zgoraj levo je prikaz slike po dodanem Gaussian-ovem in Sobel-ovem filtru. Zgoraj desno je prikaz izračunanih kumulativ. Spodaj levo je prikaz najdenega šiva (na desni strani slike, označen z belo barvo). Spodaj desno je končni rezultat algoritma.

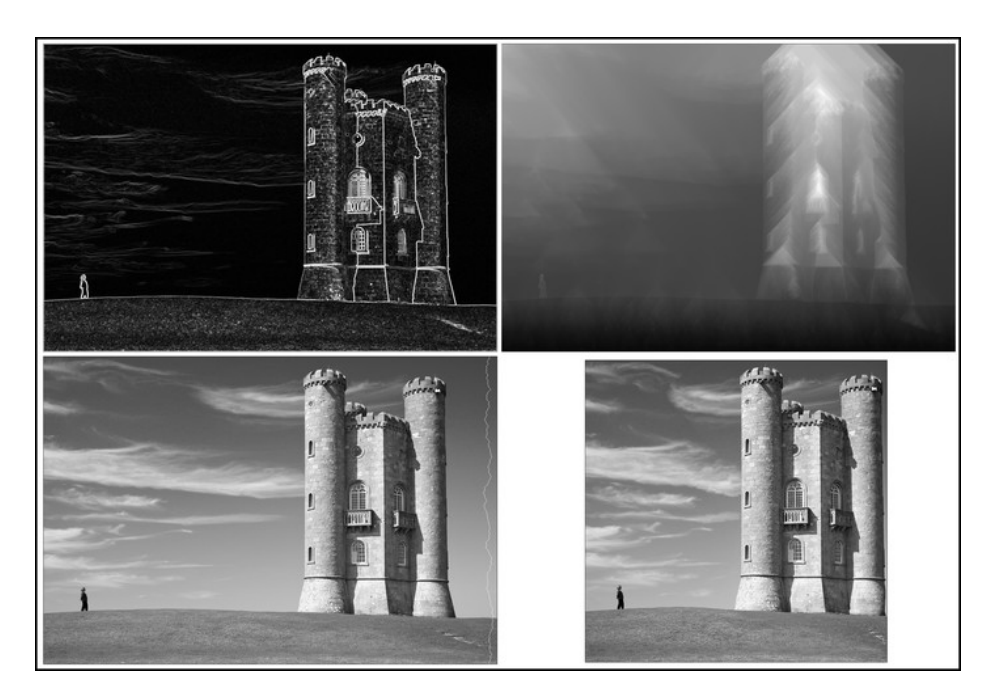

Slika 10: Testna slika v različnih fazah algoritma.

Testiranje smo opravili na prenosniku ASUS N550JV, ki vsebuje 4-jedrni procesor Intel Core i7-4700HQ in 16GB pomnilnika.

<span id="page-11-2"></span>Teoretična zahtevnost algoritma je  $O(m \times n \times N)$ , kjer je m širina, n višina slike in N

število odstranjenih šivov. Pri vsaki sliki smo z algoritem izvedli z enako vrednostjo parametra N ( $N = 400$ ). Za vsako sliko smo izvedli 10 ponovitev ter izračunali povprečni čas izvajanja in standardno napako. Rezultati za serijski algoritem se nahajajo v tabeli (Tabela [1\)](#page-12-0). Paralelni algoritem smo testirali z uporabo 1, 2, 4 in 8 niti. Rezultati implementacije paralelne imple-mentacije s pomočjo knjižnice pThread in knjižnice OpenMP se nahajajo v tabeli (Tabela [2\)](#page-13-1). Pri meritvah paralelnih algoritmov smo izračunali tudi pohitritev po formuli  $S = t_s/t_p$ , kjer  $t_s$  predstavlja čas izvajanja serijskega algoritma,  $t_p$  pa čas izvajanja paralelnega algoritma, ter učinkovitost po formuli  $E = S/p$ , kjer p predstavlja število niti, ki jih je paralelni program uporabljal.

| N (širina x višina)    | $\mathrm{Čas}$ [s] | SE[s] |
|------------------------|--------------------|-------|
| 127000 (500 x 254)     | 0,334              | 0,007 |
| 508000 (1000 x 508)    | 1,718              | 0,005 |
| 1143000 (1500 x 762)   | 4,260              | 0,031 |
| 4572000 (3000 x 1524)  | 18,347             | 0,012 |
| 18294000 (6000 x 3049) | 76,286             | 0,076 |

<span id="page-12-0"></span>Tabela 1: Čas izvajanja in standardna napaka meritve (SE) serijskega algoritma v odvisnosti od velikosti slike waterfall.jpg.

| Št. niti       |                            |                   | pThread |       |       | OpenMP            |       |             |                           |  |  |
|----------------|----------------------------|-------------------|---------|-------|-------|-------------------|-------|-------------|---------------------------|--|--|
|                | N (širina x višina)        | $\text{Cas}\ [s]$ | SE[s]   | S     | E     | $\text{Cas}\ [s]$ | SE[s] | $\mathbf S$ | $\boldsymbol{\mathrm{E}}$ |  |  |
|                | 127000 (500 x 254)         | 0,346             | 0,002   | 0,934 | 0,934 | 0,608             | 0,002 | 0,358       | 0,358                     |  |  |
| $\mathbf{1}$   | 508000 (1000 x 508)        | 1,800             | 0,003   | 0,986 | 0,986 | 3,180             | 0,004 | 0,540       | 0,540                     |  |  |
|                | 1143000 (1500 x 762)       | 4,365             | 0,009   | 0,985 | 0,985 | 7,861             | 0,007 | 0,542       | 0,542                     |  |  |
|                | 4572000 (3000 x 1524)      | 18,586            | 0,040   | 0,997 | 0,997 | 34,144            | 0,020 | 0,537       | 0,537                     |  |  |
|                | 18294000 (6000 x 3049)     | 77,111            | 0,139   | 1,006 | 1,006 | 144,158           | 0,140 | 0,529       | 0,529                     |  |  |
|                | 127000 (500 x 254)         | 0,461             | 0,017   | 0,701 | 0,350 | 0,339             | 0,004 | 0,985       | 0,492                     |  |  |
| $\overline{2}$ | 508000 (1000 x 508)        | 1,528             | 0,011   | 1,161 | 0,580 | 1,702             | 0,002 | 1,009       | 0,504                     |  |  |
|                | 1143000 (1500 x 762)       | 3,341             | 0,053   | 1,287 | 0,643 | 4,225             | 0,010 | 1,008       | 0,504                     |  |  |
|                | 4572000 (3000 x 1524)      | 12,540            | 0,116   | 1,479 | 0,739 | 18,711            | 0,072 | 0,980       | 0,490                     |  |  |
|                | 18294000 (6000 x 3049)     | 49,716            | 0,449   | 1,560 | 0,780 | 84,416            | 1,075 | 0,903       | 0,451                     |  |  |
|                | 127000 (500 x 254)         | 0,609             | 0,007   | 0,531 | 0,133 | 0,216             | 0,010 | 1,546       | 0,386                     |  |  |
| $\overline{4}$ | 508000 (1000 x 508)        | 2,014             | 0,021   | 0,881 | 0,220 | 1,302             | 0,111 | 1,319       | 0,330                     |  |  |
|                | 1143000 (1500 x 762)       | 4,169             | 0,034   | 1,032 | 0,258 | 3,168             | 0,189 | 1,345       | 0,336                     |  |  |
|                | 4572000 (3000 x 1524)      | 14,442            | 0,161   | 1,283 | 0,320 | 15,082            | 0,394 | 1,216       | 0,304                     |  |  |
|                | 18294000 (6000 x 3049)     | 54,715            | 0,810   | 1,417 | 0,354 | 60,614            | 0,558 | 1,258       | 0,314                     |  |  |
|                | 127000 (500 x 254)         | 0,923             | 0,007   | 0,350 | 0,044 | 0,222             | 0,008 | 1,504       | 0,188                     |  |  |
| 8              | 508000 $(1000 \times 508)$ | 2,490             | 0,010   | 0,712 | 0,089 | 0,974             | 0,013 | 1,763       | 0,220                     |  |  |
|                | 1143000 (1500 x 762)       | 4,887             | 0,231   | 0,880 | 0,110 | 2,713             | 0,010 | 1,570       | 0,196                     |  |  |
|                | 4572000 (3000 x 1524)      | 14,789            | 0,274   | 1,253 | 0,157 | 12,651            | 0,412 | 1,450       | 0,181                     |  |  |
|                | 18294000 (6000 x 3049)     | 52,093            | 0,610   | 1,489 | 0,186 | 55,328            | 0,353 | 1,378       | 0,172                     |  |  |

<span id="page-13-1"></span>Tabela 2: Čas izvajanja, standardna napaka meritve  $(SE)$ , pohitritev  $(S)$  in učinkovitost (E) pThread in OpenMP algoritmov v odvisnosti od velikosti slike waterfall.jpg in števila niti.

#### <span id="page-13-0"></span>7.1 Algoritem pThread

Rezultate algoritma pThread smo prikazali tudi grafično. Slika (Slika [11\)](#page-14-0) prikazuje čas izvajanja serijskega in paralelnega algoritma pThread pri različnem številu uporabljenih niti. Slika (Slika [12\)](#page-14-1) prikazuje pohitritev algoritma implementiranega s knjižnico pThread.

Iz grafa (Slika [11\)](#page-14-0) je razvidno, da se serijski algoritem obnaša linearno glede na velikost slike. Rezultati so skladni s teoretično zahtevnostjo algoritma.

Razvidno je tudi, da je za manjše velikosti slik serijski algoritem hitrejši od algoritma pThread, saj je delo, ki ga paralelni program porabi za upravljanje niti večje od dela, ki ga prihrani s paralelizacijo. Paralelni program se z uporabo ene niti obnaˇsa skoraj enako kot serijski.

Na grafu pohitritev algoritma pThread (Slika [12](#page-14-1) vidimo, da največjo pohitritev (približno 1,5) dosežemo že z uporabo dveh niti. Uporaba več niti algoritem upočasni. Sklepamo, da se to zgodi zaradi dodatnega časa, ki ga niti porabijo za sinhronizacijo ter pribitka na račun zgrešitev v predpomnilniku.

Naslednji korak izboljšave programa bi bil ta, da združimo serijski in paralelni algoritem. Za manjše velikosti problema bi tako uporabili serijski algoritem, ko pa velikost problema preseže mejo, kjer je serijski algoritem manj učinkovit od paralelnega, pa bi uporabili paralelni algoritem.

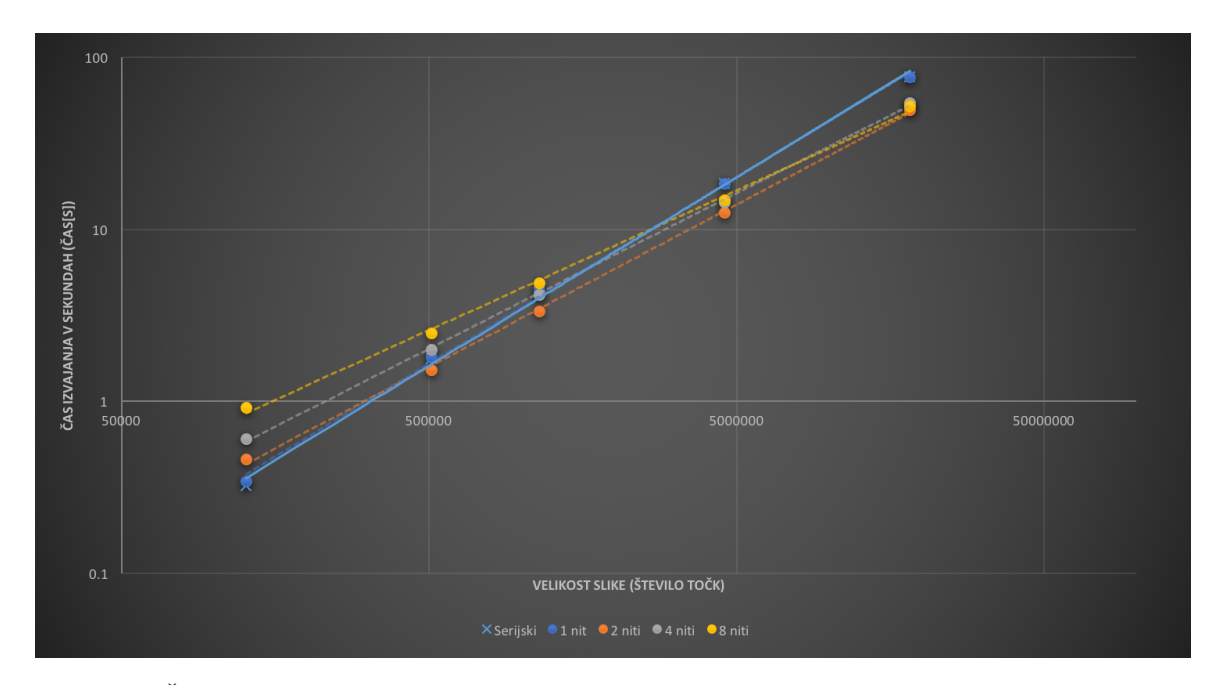

<span id="page-14-0"></span>Slika 11: Čas[s] izvajanja algoritma v odvisnosti od velikosti slike pri enakem številu odstranjenih šivov. Polna (svetlo modra) črta prikazuje čas serijskega algoritma, prekinjene ˇcrte oznaˇcujejo paralelno implementacijo. Podatki so prikazani na logaritemski osi.

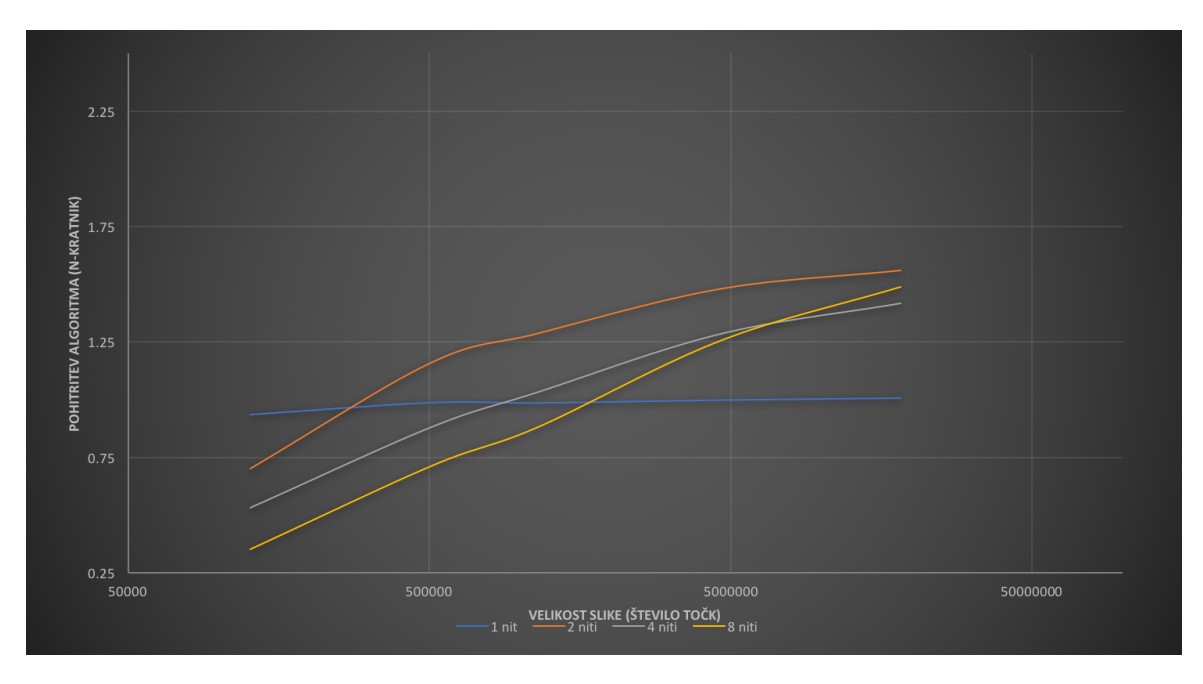

<span id="page-14-1"></span>Slika 12: Pohitritev paralelnega algoritma pri različnem številu uporabljenih niti. Podatki so prikazani na logaritemski osi.

#### <span id="page-15-0"></span>7.2 Algoritem OpenMP

Zaradi slabšega obnašanja algoritma pThread pri večjem številu uporabljenih niti smo se odločili, da pred implementacijo OpenMP algoritma izmerimo čase, ki jih algoritem porabi v posameznih delih algoritma. Izmerili smo čase, ki jih algoritem porabi za Gauss-ovo konvolucijo, Sobel-ovo konvolucijo, računanje kumulativ in brisanje šiva. Čas, ki ga algoritem porabi za iskanje šiva, nismo izmerili, saj ta ni paraleliziran. Meritve smo opravili tako, da smo na isti sliki šiv odstranili 200-krat, nato pa rezultat povprečili in izračunali standardno napako meritve. Meritve smo za vsak algoritem opravili na dveh velikostih slike. Rezultati so prikazani v tabeli (Tabela [5\)](#page-28-1). Po implementaciji OpenMP algoritma, smo tabeli dodali tudi meritve, ki smo jih izmerili z njim.

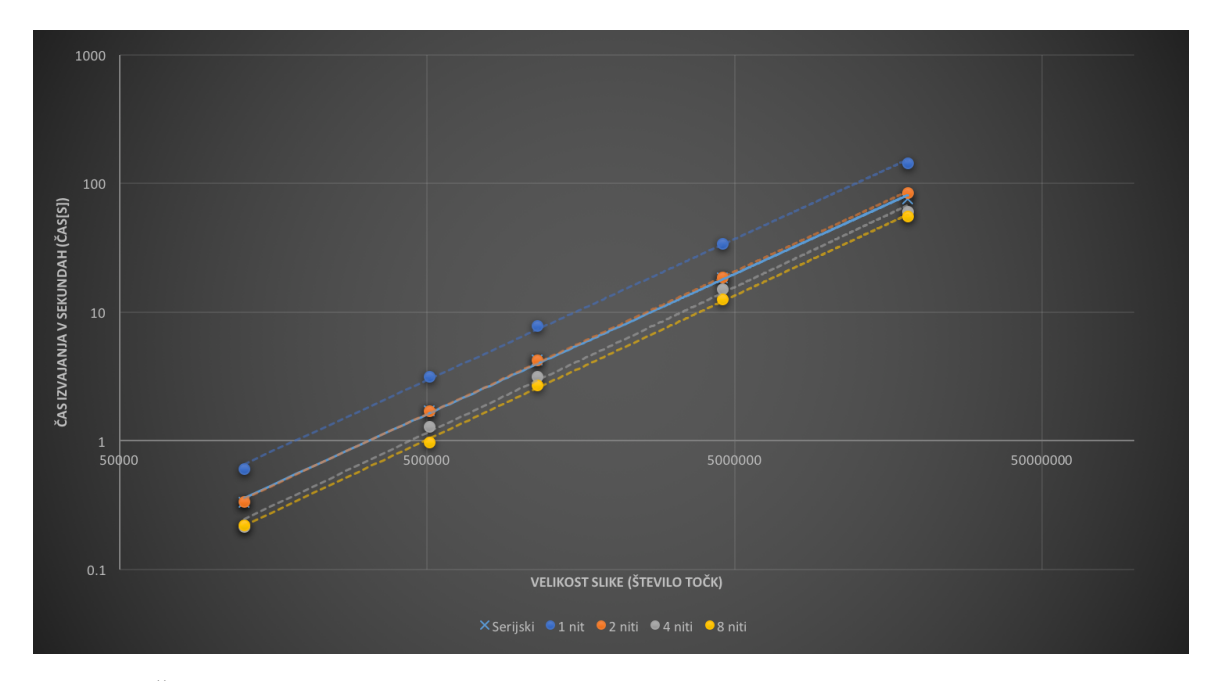

<span id="page-15-1"></span>Slika 13: Čas[s] izvajanja algoritma v odvisnosti od velikosti slike pri enakem številu odstranjenih šivov. Polna (svetlo modra) črta prikazuje čas serijskega algoritma, prekinjene črte oznaˇcujejo paralelno implementacijo (OpenMP). Podatki so prikazani na logaritemski osi.

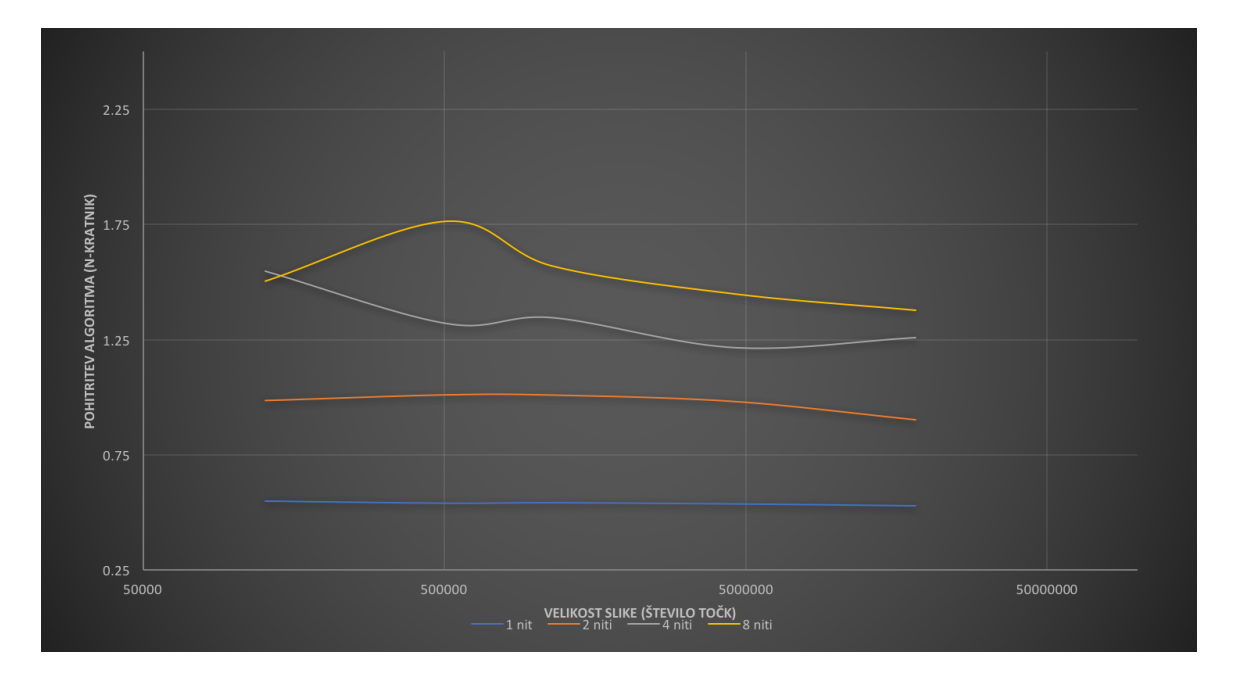

<span id="page-16-1"></span>Slika 14: Pohitritev paralelnega algoritma (OpenMP implementacija) pri različnem številu uporabljenih niti.

Iz rezultatov je razvidno, da za paralelno računanje kumulativ porabimo več časa kot pri serijskem računanju kumulativ. Sklepamo, da se to zgodi zaradi časa, ki ga niti porabijo za sinhronizacijo na koncu vsake vrstice. Zaradi te ugotovitve smo se odločili, da računanje kumulativ pri algoritmu OpenMP ne paraleliziramo.

Rezultate algoritma OpenMP smo prav tako prikazali grafično. Slika (Slika [13\)](#page-15-1) prikazuje čas izvajanja serijskega in paralelnega algoritma OpenMP pri različnem številu uporabljenih niti. Slika (Slika [14\)](#page-16-1) prikazuje pohitritev algoritma implementiranega s knjižnico OpenMP.

Iz grafa časov izvajanja algoritma (Slika [13\)](#page-15-1) je razvidno, da je algoritem OpenMP hitrejši od serijskega algoritma pri uporabi štirih ali osmih niti.

Iz grafa pohitritev (Slika [14\)](#page-16-1) je razvidno, da je OpenMP algoritem hitrejši od serijskega že pri majhnih slikah. Pohitritve so za določeno število niti približno konstantne. Največjo pohitritev smo dosegli z osmimi nitmi (približno 1.75).

#### <span id="page-16-0"></span>7.3 Algoritem OpenCL

Testiranje smo opravili na GPE NVIDIA GeForce GT 750M. Kartica je zasnovana na NVIDIA R Kepler arhitekturi [\[3\]](#page-26-8) in omogoča do 6,3 kratno pohitritev v primerjavi z Intel HD Graphics 4000. Podpira OpenCL 1.2 standard.

Meritve so prikazane v tabeli (Tabela [3\)](#page-17-0). Iz meritev je razvidno, da je algoritem najučinkovitejši pri delovni skupini velikosti 128. GPE omogoča največ 1024 niti znotraj ene delovne skupine. Najvišja pohitritev je okoli 2,8 krat, kar je precejšna izboljšava napram serijskemu algoritmu predvsem pri velikih slikah. Pohitritve so prikazane tudi grafično na sliki (Slika [15\)](#page-18-1).

Algoritem je sicer hitrejši, vendar pa smo mnenja, da bi se dalo še bolje. Hrošč, ki se skriva v programski kodi in ga nismo uspeli odpraviti, vpliva na hitrost izvajanja. Iz neznanega razloga čas pri zaporednih meritvah raste, če med testi ne počakamo dovolj časa. Zaradi tega nam nekaterih delov algoritma ni uspelo povsem prilagoditi GPE.

Eno ozko grlo algoritma je prenos slike na gostitelja in iskanje šiva. Pri velikih slikah se v tej točki izgubi precej časa. Če bi se iskanje šiva izvajalo na GPE, sklepamo, da bi bil algoritem hitrejši.

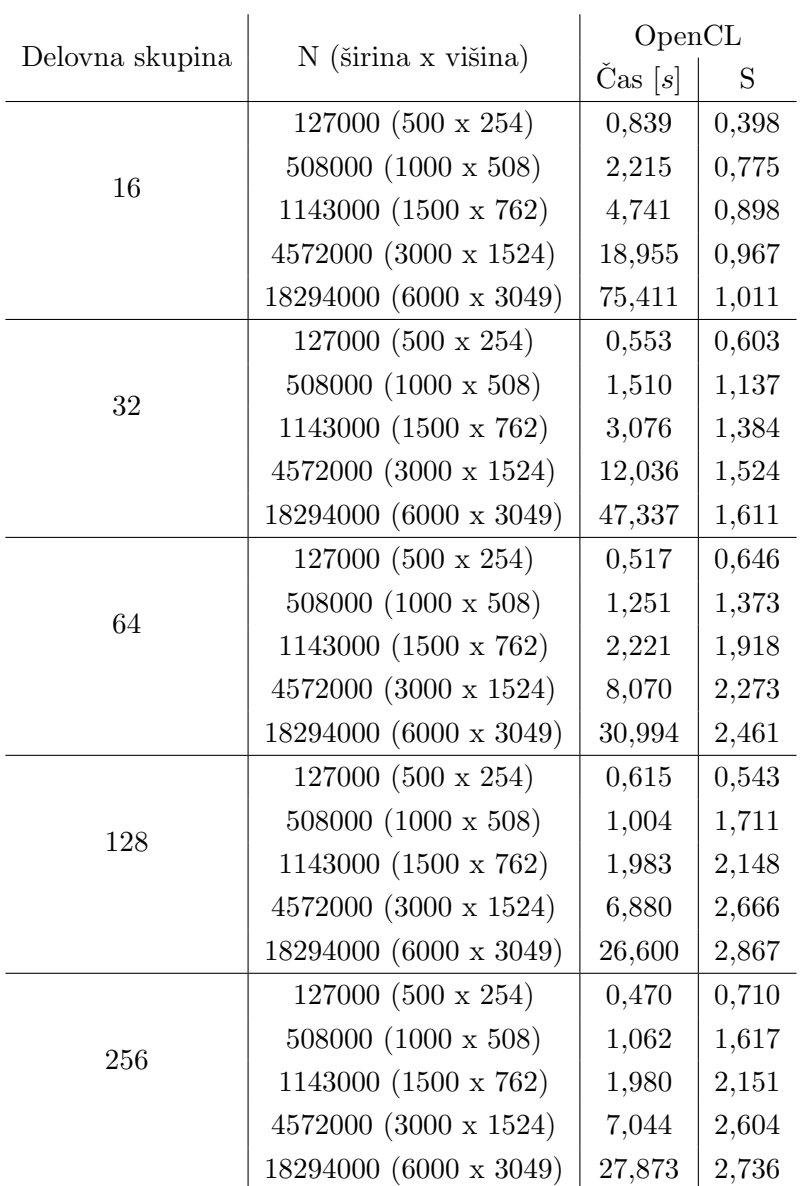

Kljub temu so časi mnogo boljši, kot v prejšnjih implementacijah.

<span id="page-17-0"></span>Tabela 3: Čas izvajanja in pohitritev (S) OpenCL algoritma v odvisnosti od velikosti slike  $waterfall.jpg$  in števila niti.

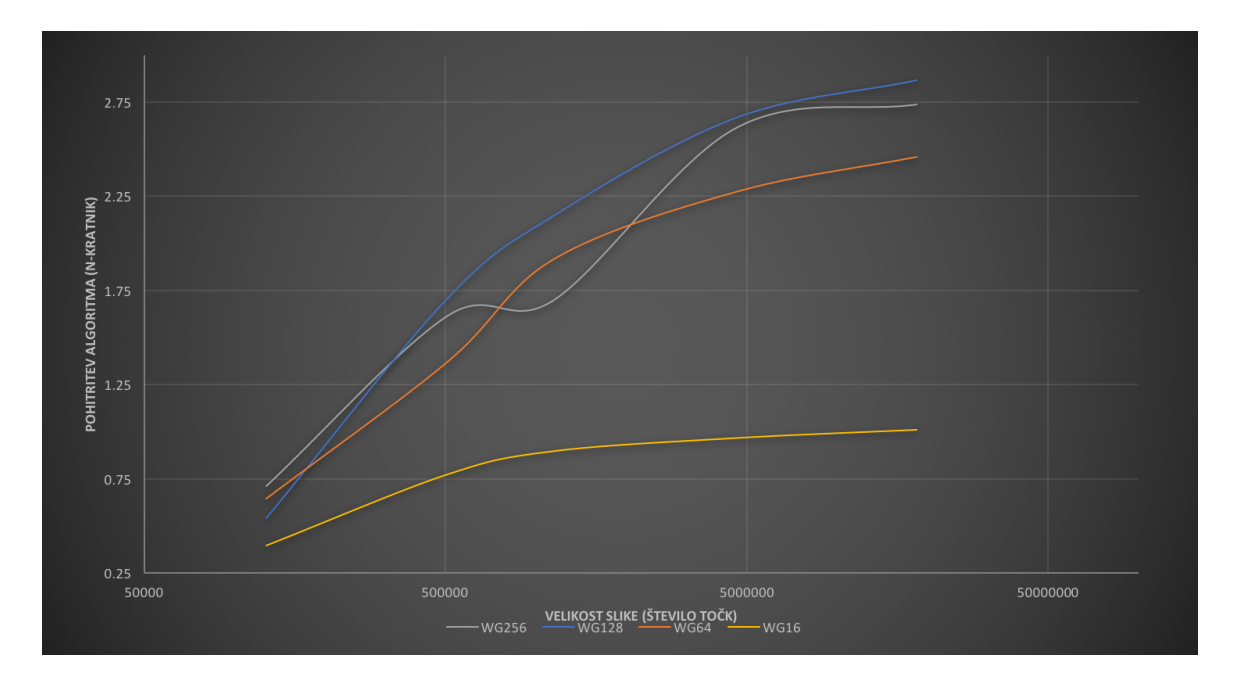

<span id="page-18-1"></span>Slika 15: Pohitritev algoritma implementiranega na GPE pri različnih velikostih delovnih skupin.

### <span id="page-18-0"></span>7.4 Algoritem MPI

Algoritem MPI smo testirali na dveh sistemih. Prvi sistem je bilo lokalno okolje prenosnika, opisanega na začetku poglavja. Testiranje smo opravili z različnim številom procesov. Rezultati testiranja so prikazani v tabeli (Tabela [6\)](#page-30-1). Drug sistem, na katerem smo testirali algoritem, je gruča SLING. SLING je konzorcij za razvoj omrežja grid in upravljanje razpršenih računskih infrastruktur v Sloveniji [\[8\]](#page-26-9). Testiranje na gruči smo prav tako opravili z različnim številom procesov, vendar smo tu uporabili tudi do 64 procesov. Rezultati so prikazani v tabeli (Tabela [4\)](#page-19-0). Vse meritve smo ponovili desetkrat in izračunali standardno napako ter pohitritev.

Rezultate smo prikazali tudi grafično. Pohitritev algoritma MPI v odvisnosti od velikosti slike, izmerjena na gruči SLING, je prikazana na sliki (Slika [16\)](#page-20-1). Pohitritev algoritma MPI v odvisnosti od velikosti slike, izmerjena na lokalnem prenosniku, je prikazana na sliki (Slika [17\)](#page-20-2).

|                  |                        | <b>MPI</b>        |       |  |  |  |
|------------------|------------------------|-------------------|-------|--|--|--|
| Število procesov | N (širina x višina)    | $\text{Čas } [s]$ | S     |  |  |  |
|                  | 127000 (500 x 254)     | 2,267             | 0,147 |  |  |  |
| $\overline{2}$   | 508000 (1000 x 508)    | 13,430            | 0,127 |  |  |  |
|                  | 1143000 (1500 x 762)   | 42,734            | 0,099 |  |  |  |
|                  | 4572000 (3000 x 1524)  | 185,491           | 0,098 |  |  |  |
|                  | 18294000 (6000 x 3049) | 690,668           | 0,110 |  |  |  |
|                  | 127000 (500 x 254)     | 1,367             | 0,244 |  |  |  |
|                  | 508000 (1000 x 508)    | 8,569             | 0,200 |  |  |  |
| $\overline{4}$   | 1143000 (1500 x 762)   | 29,752            | 0,143 |  |  |  |
|                  | 4572000 (3000 x 1524)  | 164,303           | 0,112 |  |  |  |
|                  | 18294000 (6000 x 3049) | 690,074           | 0,111 |  |  |  |
|                  | 127000 (500 x 254)     | 1,374             | 0,243 |  |  |  |
|                  | 508000 (1000 x 508)    | 7,476             | 0,229 |  |  |  |
| $8\,$            | 1143000 (1500 x 762)   | 17,502            | 0,243 |  |  |  |
|                  | 4572000 (3000 x 1524)  | 93,990            | 0,195 |  |  |  |
|                  | 18294000 (6000 x 3049) | 413,576           | 0,184 |  |  |  |
|                  | 127000 (500 x 254)     | 1,665             | 0,200 |  |  |  |
| 16               | 508000 (1000 x 508)    | 5,984             | 0,287 |  |  |  |
|                  | 1143000 (1500 x 762)   | 14,191            | 0,300 |  |  |  |
|                  | 4572000 (3000 x 1524)  | 71,013            | 0,258 |  |  |  |
|                  | 18294000 (6000 x 3049) | 307,385           | 0,248 |  |  |  |
|                  | 127000 (500 x 254)     | 11,298            | 0,029 |  |  |  |
| 32               | 508000 (1000 x 508)    | 13,493            | 0,127 |  |  |  |
|                  | 1143000 (1500 x 762)   | 27,287            | 0,156 |  |  |  |
|                  | 4572000 (3000 x 1524)  | 79,109            | 0,231 |  |  |  |
|                  | 18294000 (6000 x 3049) | 297,002           | 0,256 |  |  |  |
|                  | 127000 (500 x 254)     | 23,661            | 0,014 |  |  |  |
| 64               | 508000 (1000 x 508)    | 25,203            | 0,068 |  |  |  |
|                  | 1143000 (1500 x 762)   | 35,151            | 0,121 |  |  |  |
|                  | 4572000 (3000 x 1524)  | 86,381            | 0,212 |  |  |  |
|                  | 18294000 (6000 x 3049) | 302,708           | 0,252 |  |  |  |

<span id="page-19-0"></span>Tabela 4: Čas izvajanja, pohitritev $(S)$  in učinkovitost  $(E)$  MPI algoritma v odvisnosti od velikosti slike  $\emph{waterfall.jpg}$  in števila procesov. Meritve so bile izvedene na gruči (SLING).

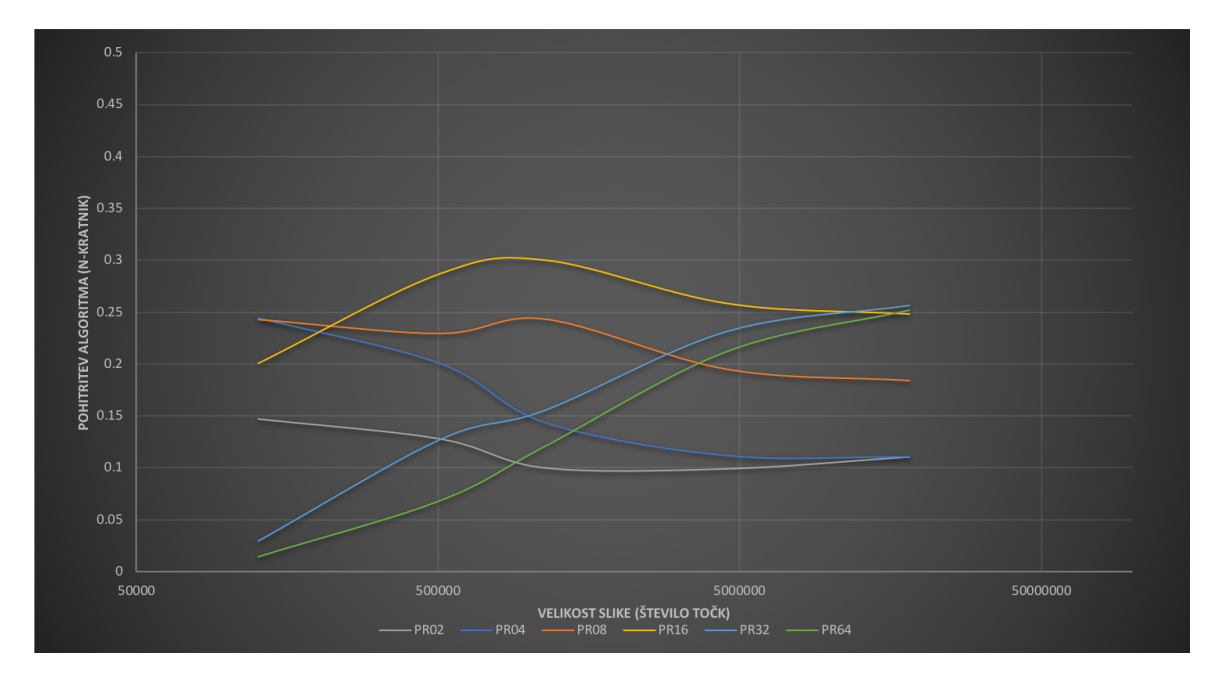

<span id="page-20-1"></span>Slika 16: Pohitritev algoritma implementiranega z MPI pri različnem številu procesov. Meritve so bile izvedene gruči (SLING).

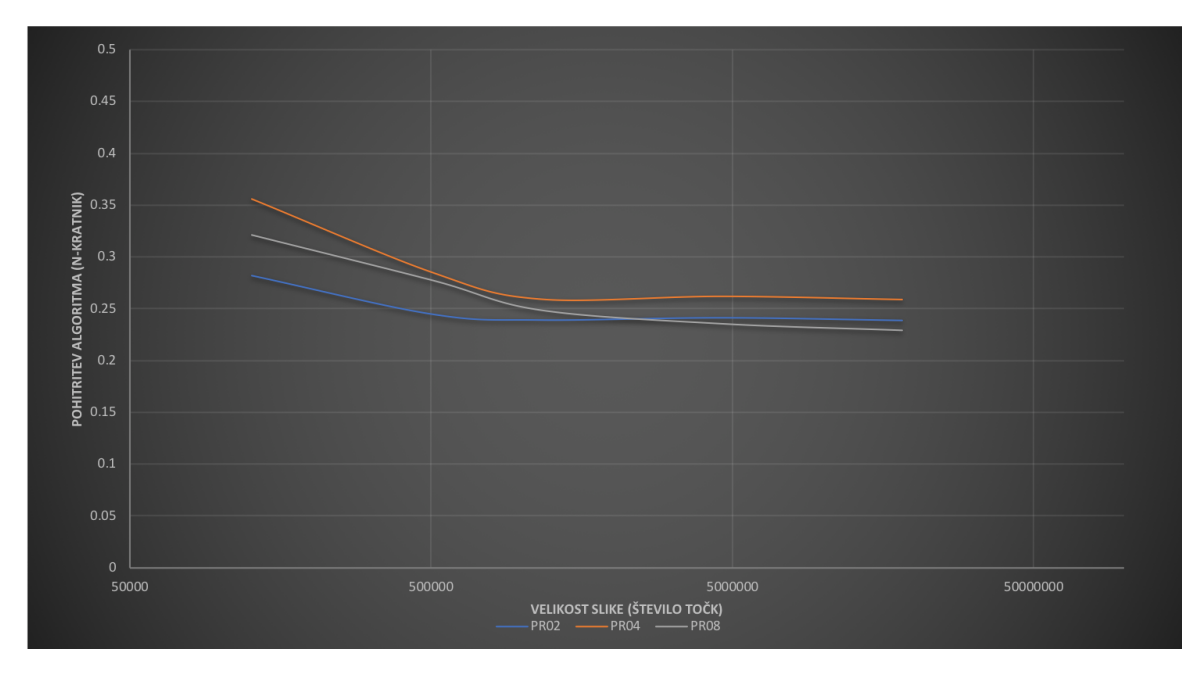

<span id="page-20-2"></span>Slika 17: Pohitritev algoritma implementiranega z MPI pri različnem številu procesov. Meritve so bile izvedene lokalno.

### <span id="page-20-0"></span>7.4.1 Analiza algoritma MPI

Algoritem MPI smo podrobno analizirali. Ocena časovne zahtevnosti serijskega algoritma je prikazana v enačbi (Enačba [2\)](#page-21-0).

<span id="page-21-1"></span><span id="page-21-0"></span>Zaradi poenostavitve enačb smo predpostavili, da ima slika enaki dolžini stranic (Enačba [1\)](#page-21-1).

$$
m * n \approx n^2 \tag{1}
$$

$$
t_s(n) = C * n^2 + n \tag{2}
$$

Časovno zahtevnost paralelnega algoritma smo izračunali tako, da smo najprej ocenili časovno zahtevnost posameznih delov paralelnega algoritma. Časovne zahtevnosti delov paralelnega algoritma so naslednje:

- 1. Gaussianova konvolucija:  $\frac{n^2}{n}$  $\frac{c}{p} + \beta * n * p$
- 2. Sobelova konvolucija:  $\frac{n^2}{2}$  $\frac{v}{p} + \beta * n * p$
- 3. Izračun energij:  $n^2 + \beta * n * p$
- 4. Iskanje šiva:  $n + \beta * n * p$
- 5. Brisanje šiva:  $\frac{n^2}{4}$  $\frac{v}{p} + \beta * n * p$

<span id="page-21-2"></span>Iz teh izračunov smo ocenili časovno zahtevnost paralelnega algoritma, ki je prikazana v enačbi (Enačba [3\)](#page-21-2).

$$
t_p(n,p) = C * \frac{n^2}{p} + \beta * n * p \tag{3}
$$

<span id="page-21-3"></span>Ocenili smo prostorsko zahtevnost serijskega algoritma. Prikazana je v enačbi (Enačba [4\)](#page-21-3). Izračunali smo tudi raztegljivostno funkcijo paralelnega algoritma. Prikazana je v enačbi (Enaˇcba [5\)](#page-21-4). Graf raztegljivostne funkcije je prikazan na sliki (Slika [18\)](#page-22-1).

$$
M(n) = C * n^2 \tag{4}
$$

$$
\frac{M(g(p))}{p} = C_1 * p^3 - C_2 * p + \frac{1}{p}
$$
\n(5)

<span id="page-21-4"></span>Iz enačbe za raztegljivost lahko razberemo, da z majhnim večanjem števila procesov, moramo močno povečati velikost slike, da ohranjamo primerno razmerje med velikostjo problema in številom procesov. Ker funkcija narašča z eksponentno hitrostjo, s 3 stopnjo, mora biti slika velikosti približno 400.000 (624x624) točk že pri štirih procesih. Za osem procesov pa mora slika presegati velikost  $25.000.000$   $(5000x5000)$  točk.

Kot ugotovitev lahko povemo, da algoritem ni mogoče neskončno pohitriti oziroma ne moremo učinkovito večati števila procesov, če močno ne povečamo števila podatkov, ki jih mora obdelati. Pričakovati je, da bi v praksi algoritem lahko tekel pri devetih procesih, če bi morali obdelati sliko, ki je večja od 70MP (do 100.000.000 točk), kar znaša okoli 32MB.

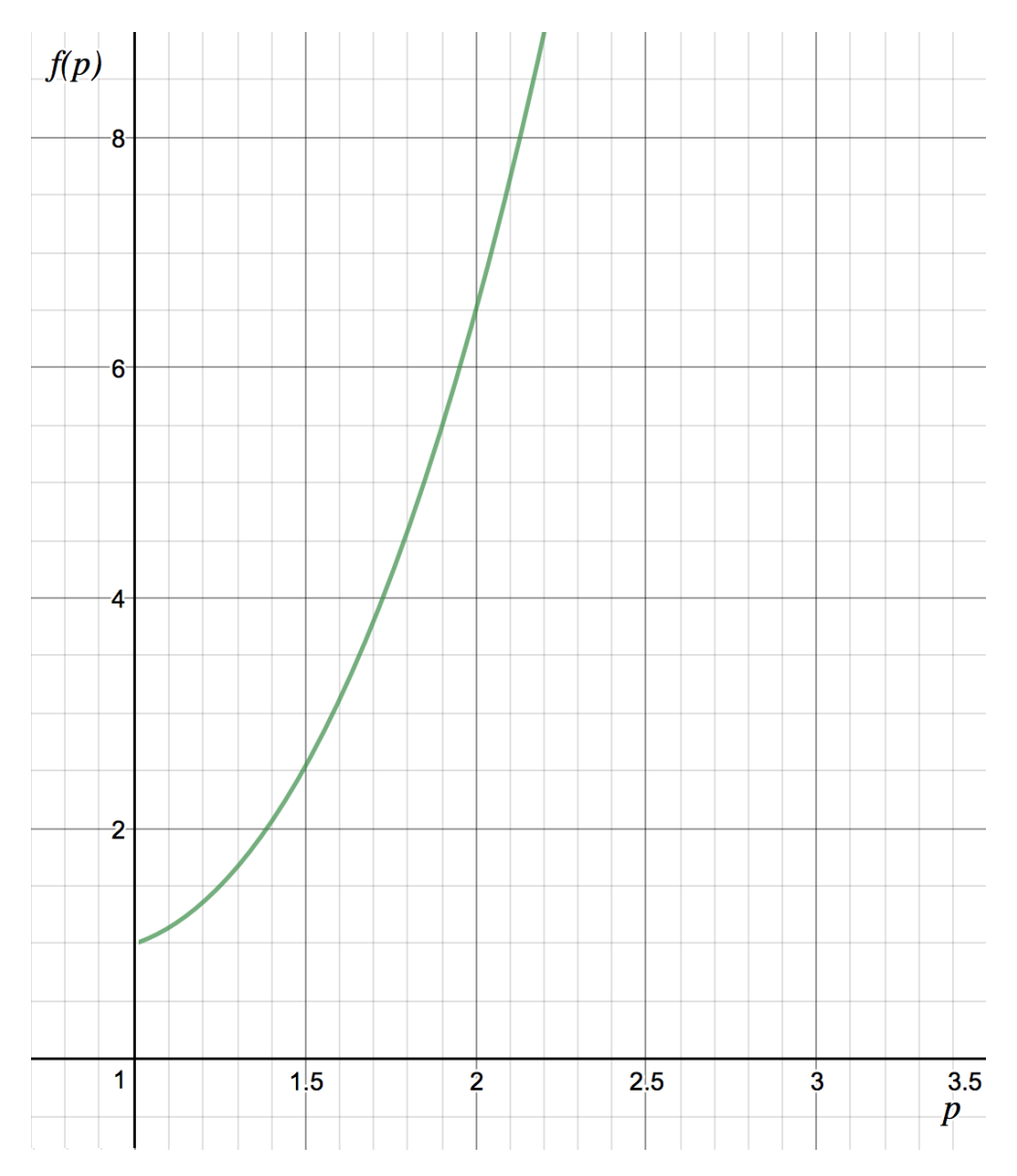

<span id="page-22-1"></span>Slika 18: Graf raztegljivostne funkcije v odvisnosti od števila procesov

#### <span id="page-22-0"></span>7.5 Primerjava metod

Primerjali smo implementaciji paralelnih algoritmov pThread in OpenMP, MPI ter algoritma OpenCL za GPE. Za primerjavo smo izbrali rezulate algoritma pThread pri uporabi dveh niti, rezultate algoritma OpenMP pri uporabi osmih niti, MPI pri uporabi 16 procesov in rezultate algoritma OpenCL pri delovni skupini 256 nitk. Te rezultate smo izbrali zato, ker so se algoritmi takrat obnašali najboljše. Rezultati časov izvajanja so prikazani na sliki (Slika [19\)](#page-23-0), rezultati pohitritev pa na sliki (Slika [20\)](#page-24-0).

Iz grafov je razvidno, da je algoritem OpenMP boljši pri majših slikah, pri zelo velikih slikah pa algoritem OpenCL deluje najhitreje. Pohitritev je za enkrat veˇcja od pThread algoritma pred tem. Daleč najslabše se je odrezal MPI, ki je dosegel pohitritev nižjo od 1. To pomeni, da je slabši tudi od serijskega algoritma. Rezultat je pričakovan, saj algoritem ni primeren za izvajanje na gruči, ker vsebuje mnogo manjših sinhronizacij. Vsaka sinhronizacija zahteva vzpostavitev komunikacije med procesi, kar pa je draga operacija.

Kje tiči vzrok za takšno razliko v pohitritvi pri večjih slikah na GPU je razvidno na sliki (Slika [22\)](#page-29-1), ki prikazuje vmesne meritve algoritma. Rezultati so normalizirani glede na serijski algoritem. Opaziti je mogoče, da je bila pohitrena velika večina algoritma, še najbolj računanje konvolucije s Sobelom, najmanj pa raˇcunanje kumulativ. Kljub pohitritvam, nastaja kar nekaj izgub pri branju in pisanju vmesnih rezultatov med pomnilnikoma na GPE in gostitelju. Rezultati so zato nekaj slabši, saj bi bilo potrebno optimizirati še ta del algoritma.

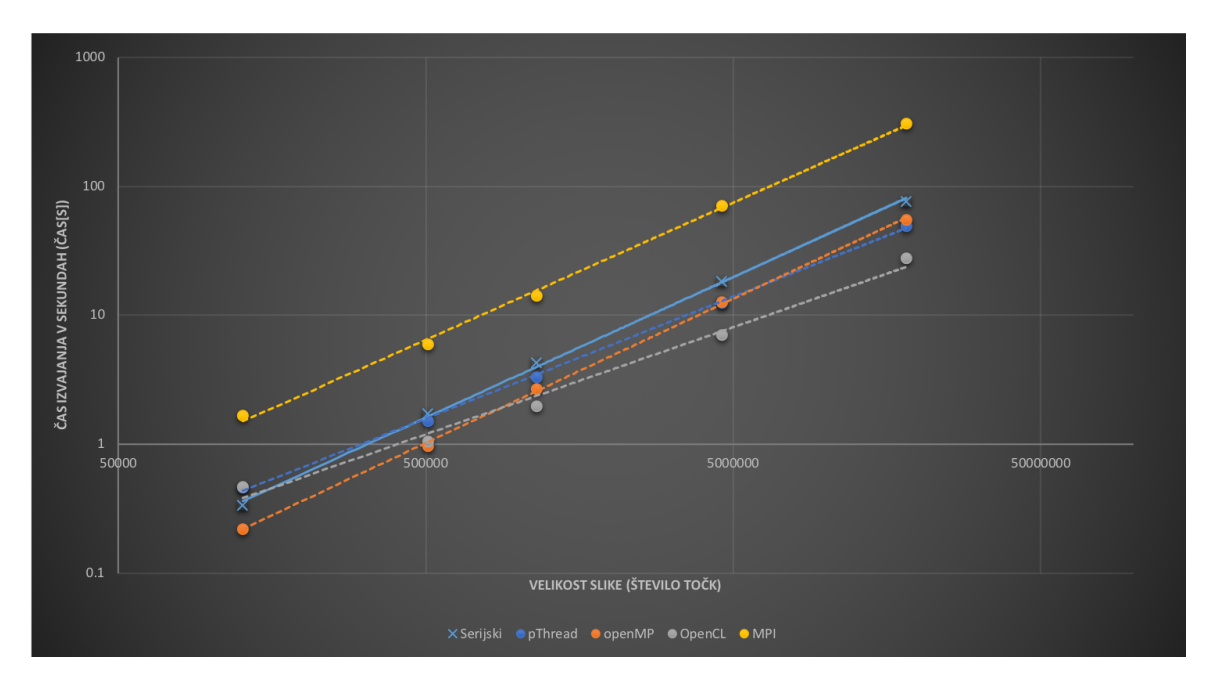

<span id="page-23-0"></span>Slika 19: Primerjava časa<sup>[s]</sup> izvajanja algoritma med različnimi implementacijami.

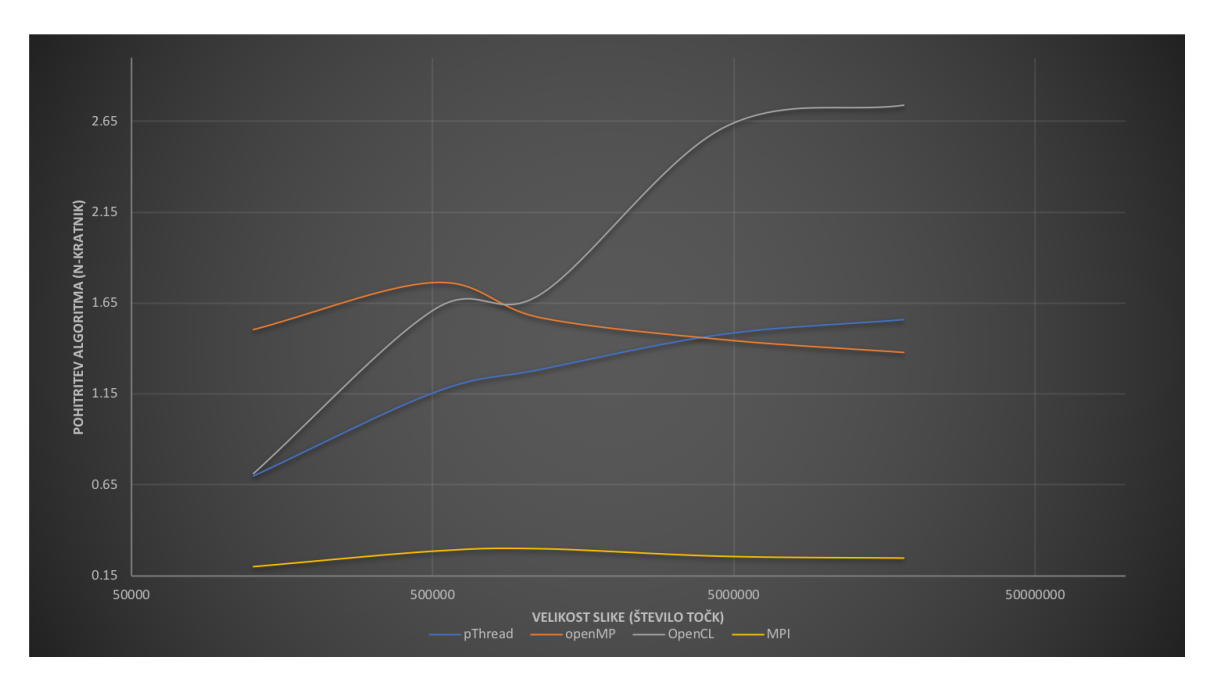

<span id="page-24-0"></span>Slika 20: Primerjava pohitritev algoritma med različnimi implementacijami.

### <span id="page-25-0"></span>8 Zaključek

Skozi semester smo pri predmetu *Porazdeljeni Sistemi* spoznavali različne pristope k porazdeljeni implementaciji algoritmov. Najprej smo implementirali serijski algoritem, ki je bil zasnova za kasnejšo porazdeljeno implementacijo. Algoritem smo nato predelali v pThread, OpenMP, OpenCL in MPI implementacijo.

V končni primerjavi različnih implementacij, se je najbolje odrezal algoritem z OpenCL implementacijo za GPE pri slikah večjih od 1.000.000 točk. Pri manjših slikah pa se je izkazalo, da OpenMP najbolje opravi svoje delo. Ostalo je še kar nekaj prostora za izboljšave, še posebej pri algoritmu OpenCL in algoritmu MPI. Pri OpenCL so se pokazale manjše težave, ki onesposobijo grafično kartico in sistem postane ne odziven. Možnih vzrokov je več, a sklepamo, da je težava v gonilniku, ki je bil nameščen na OS Linux.

Če bi nalogo opravnjala še enkrat, bi algoritem že v serijskem delu zasnovala tako, da ga bi bilo lažje paralelizirati, saj zdaj precej bolje poznava arhitekturne podrobnosti in dobre prakse, ki se pojavijo pri uporabi posamezne tehnike paralelizacije.

### Literatura

- <span id="page-26-6"></span>[1] An Efficient Matrix Transpose in CUDA C/C++. Dosegljivo: [https://devblogs.nvidia.](https://devblogs.nvidia.com/parallelforall/efficient-matrix-transpose-cuda-cc/) [com/parallelforall/efficient-matrix-transpose-cuda-cc/](https://devblogs.nvidia.com/parallelforall/efficient-matrix-transpose-cuda-cc/). [Dostopano: 2. 1. 2018].
- <span id="page-26-1"></span>[2] Computer Vision, Lecture 2: Image filtering [e-prosojnice]. Dosegljivo: [http://www.cs.](http://www.cs.cornell.edu/courses/cs6670/2011sp/lectures/lec02_filter.pdf) [cornell.edu/courses/cs6670/2011sp/lectures/lec02\\_filter.pdf](http://www.cs.cornell.edu/courses/cs6670/2011sp/lectures/lec02_filter.pdf). [Dostopano: 1. 11. 2017].
- <span id="page-26-8"></span>[3] Kepler - the world's fastest, most efficient hpc architecture. Dosegljivo: [http://www.](http://www.nvidia.com/object/nvidia-kepler.html) [nvidia.com/object/nvidia-kepler.html](http://www.nvidia.com/object/nvidia-kepler.html). [Dostopano: 2. 1. 2018].
- <span id="page-26-7"></span>[4] MPI: A Message-Passing Interface Standard. Dosegljivo: [http://mpi-forum.org/docs/](http://mpi-forum.org/docs/mpi-3.1/mpi31-report.pdf) [mpi-3.1/mpi31-report.pdf](http://mpi-forum.org/docs/mpi-3.1/mpi31-report.pdf). [Dostopano: 19. 1. 2018].
- <span id="page-26-5"></span>[5] The open standard for parallel programming of heterogeneous systems. Dosegljivo: [https:](https://www.khronos.org/opencl/) [//www.khronos.org/opencl/](https://www.khronos.org/opencl/). [Dostopano: 2. 1. 2018].
- <span id="page-26-0"></span>[6] OpenCV, odprtokodna knjižnica za računalniški vid. Dosegljivo: <https://opencv.org/>. [Dostopano: 1. 11. 2017].
- <span id="page-26-4"></span>[7] OpenMP. Dosegljivo: <http://www.openmp.org/specifications/>. [Dostopano: 7. 12. 2017].
- <span id="page-26-9"></span>[8] SLING - Slovenska iniciativa za nacionalni grid. Dosegljivo: [http://www.sling.si/](http://www.sling.si/sling/) [sling/](http://www.sling.si/sling/). [Dostopano: 19. 1. 2018].
- <span id="page-26-2"></span>[9] Blaise Barney. POSIX Threads Programming. Dosegljivo: [https://computing.llnl.](https://computing.llnl.gov/tutorials/pthreads/) [gov/tutorials/pthreads/](https://computing.llnl.gov/tutorials/pthreads/). [Dostopano: 26. 11. 2017].
- <span id="page-26-3"></span>[10] Ethan Spitz. Using pthread barrier on Mac OS X. Dosegljivo: [http://blog.albertarmea.](http://blog.albertarmea.com/post/47089939939/using-pthreadbarrier-on-mac-os-x) [com/post/47089939939/using-pthreadbarrier-on-mac-os-x](http://blog.albertarmea.com/post/47089939939/using-pthreadbarrier-on-mac-os-x), 2012–2017.

# Priloge

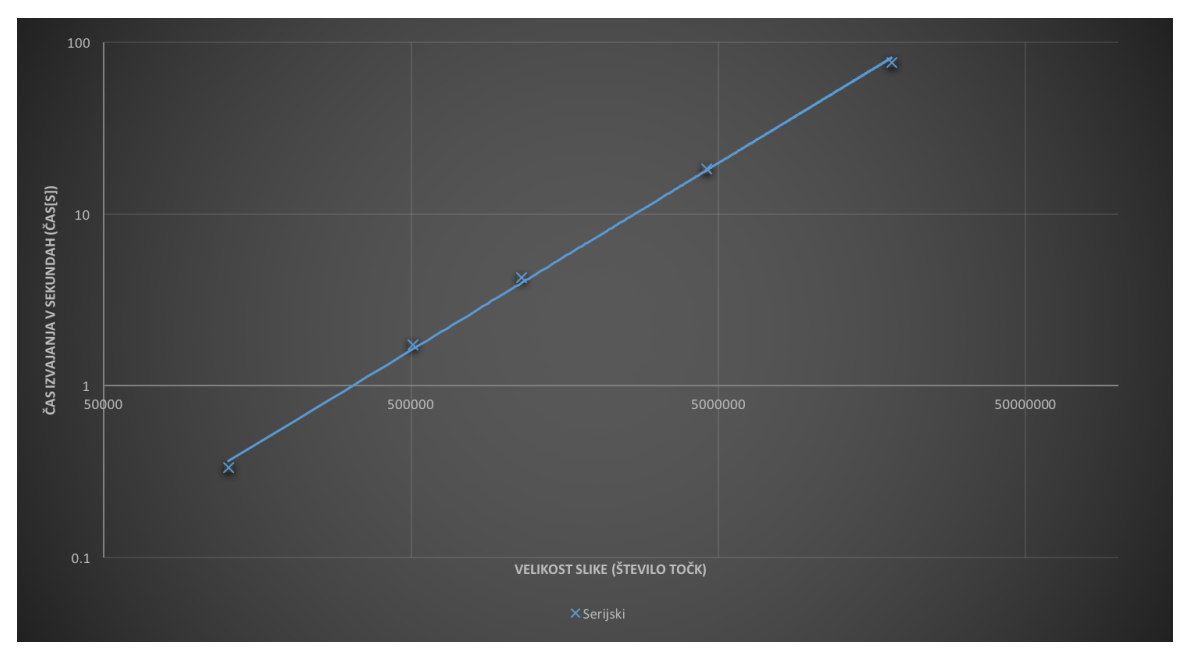

# <span id="page-27-1"></span><span id="page-27-0"></span>A Čas izvajanja serijskega algoritma

<span id="page-27-2"></span>Slika 21: Čas[s] izvajanja serijskega algoritma v odvisnosti od velikosti slike.

# <span id="page-28-1"></span>B Lokalno merjenje časa izvajanja algoritma

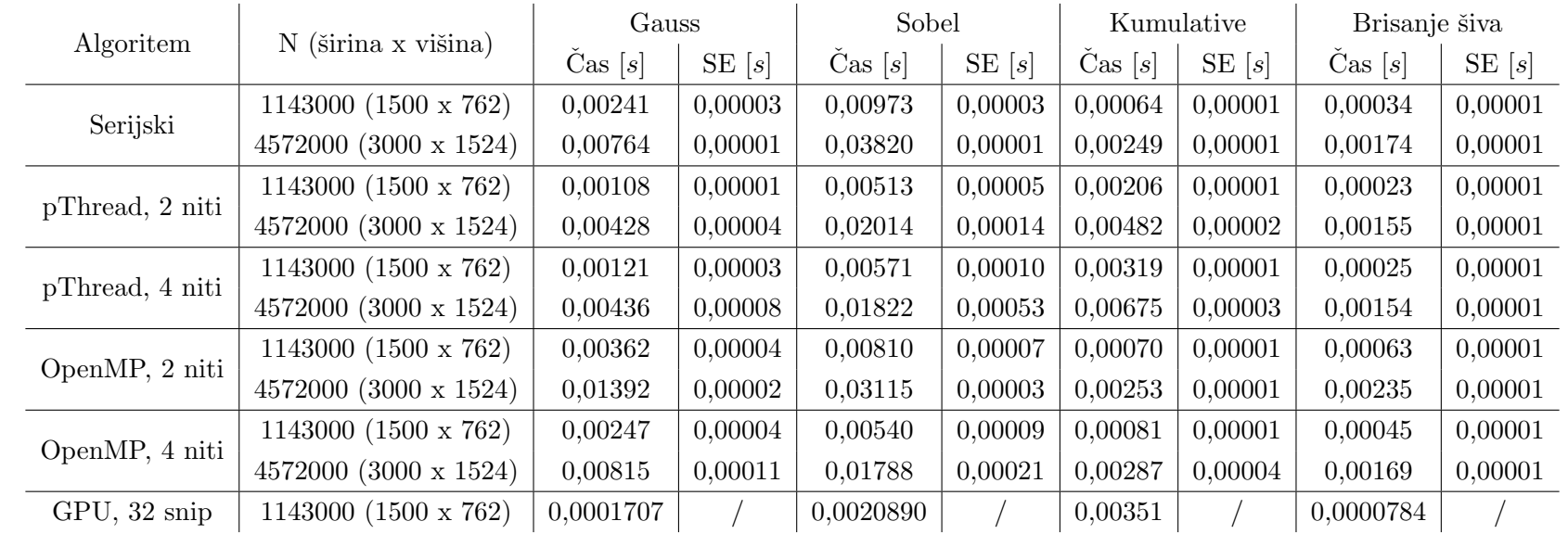

<span id="page-28-0"></span>Tabela 5: Čas, ki ga posamezen algoritem porabi v različnih delih algoritma in standardna napaka meritve (SE).

# <span id="page-29-0"></span>C GPE podrobne meritve

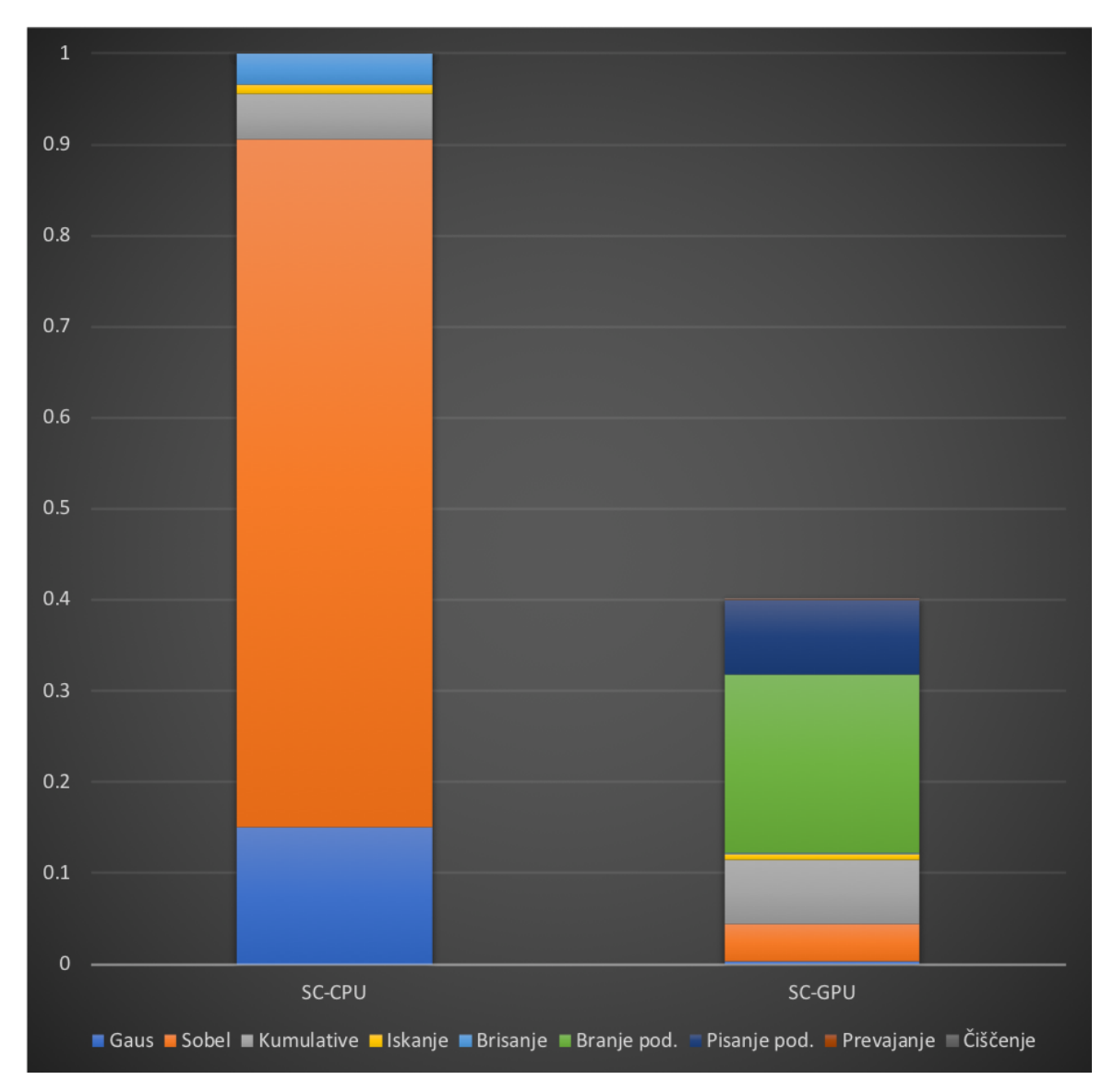

<span id="page-29-1"></span>Slika 22: Podrobne meritve izvajanja agloritma na GPE.

<span id="page-30-0"></span>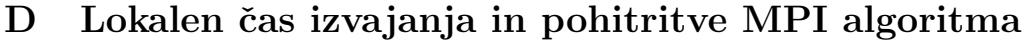

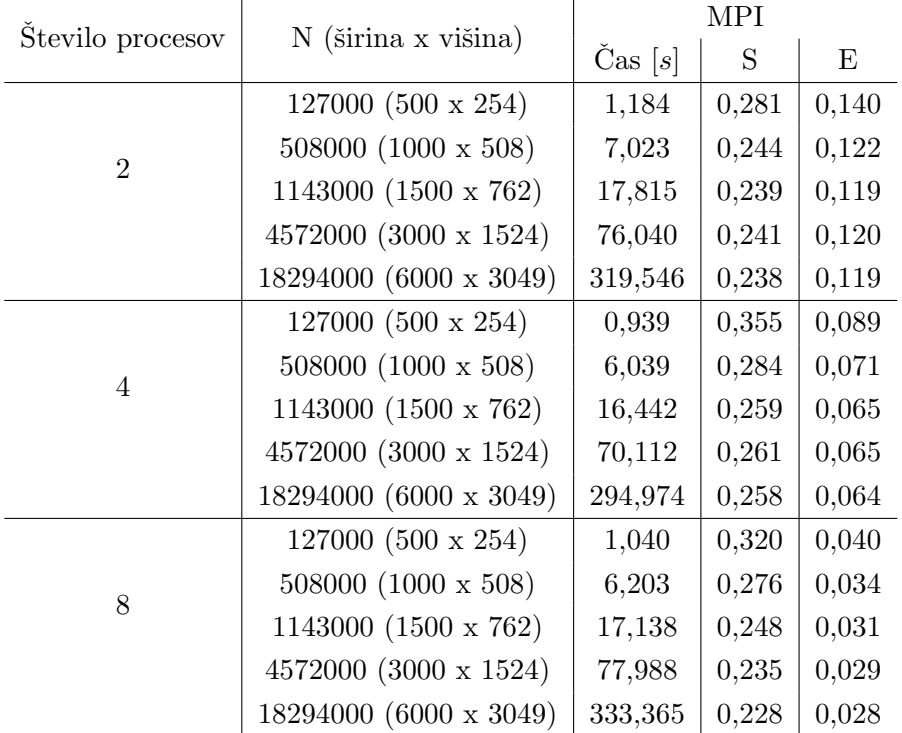

<span id="page-30-1"></span>Tabela 6: Čas izvajanja, pohitritev $(\mathbf{S})$ in učinkovitost $(\mathbf{E})$ MPI algoritma v odvisnosti od velikosti slike  $\mathit{waterfall}.\mathit{jpg}$  in števila procesov. Meritve so bile izvedene lokalno.